# Package 'comf'

April 8, 2019

Type Package Title Functions for Thermal Comfort Research Version 0.1.9 Date 2019-04-11 Imports plyr, graphics, reshape Author Marcel Schweiker [aut, cre] and Sophia Mueller [aut] and Michael Kleber [ctr] and Boris Kingma [ctr] and Masanori Shukuya [ctr] Maintainer Marcel Schweiker <marcel.schweiker@kit.edu> Description Functions to calculate various common and less common thermal comfort indices, convert physical variables, and evaluate the performance of thermal comfort indices. License GPL-2 LazyLoad yes LazyData true Suggests R.rsp VignetteBuilder R.rsp NeedsCompilation no Repository CRAN Date/Publication 2019-04-08 20:32:52 UTC

# R topics documented:

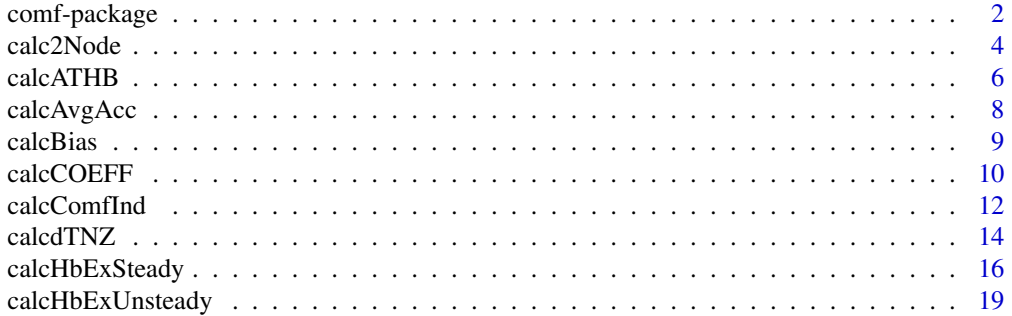

# <span id="page-1-0"></span>2 comf-package

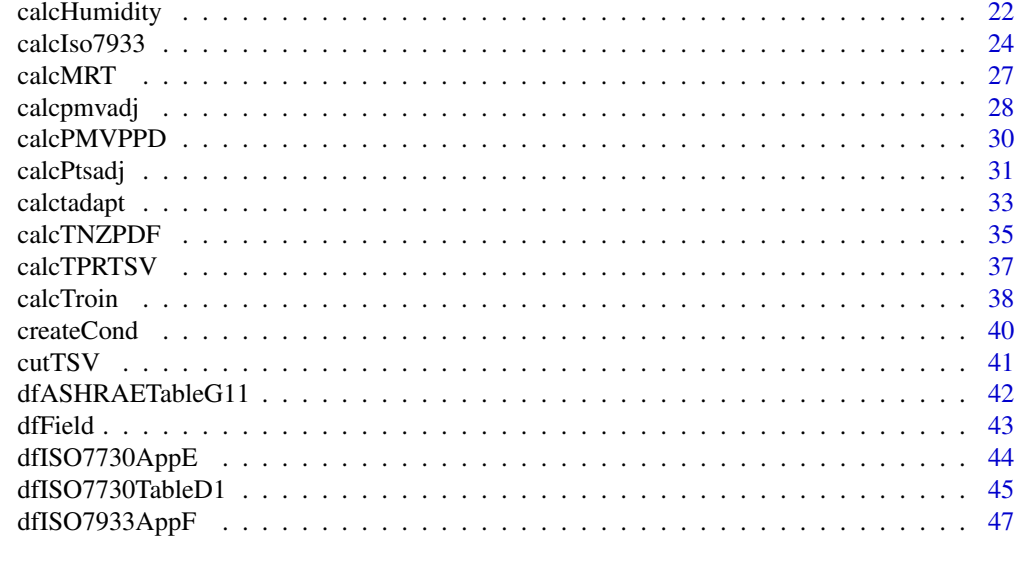

#### **Index** [49](#page-48-0)

comf-package *Calculation and Evaluation of Common and Less Common Comfort Indices*

# Description

This package contains several functions to calculate and evaluate a series of comfort indices.

# Details

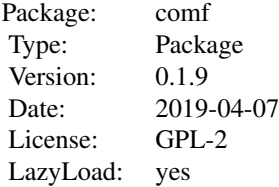

To create input parameters, the function createCond, which creates a list of input parameters may be helpful. The main function of this packages is calcComfInd, which returns the desired comfort parameters. However, each index can be computed using its own function, e.g. to calculate only PMV the function calcPMV can be used.

The comfort indices calculated within this package are as follows. To get further information, go to the help page, which can be accessed using the index below e.g. ?pmv:

Index Description pmv Predicted mean vote (PMV) <span id="page-2-0"></span>comf-package 3

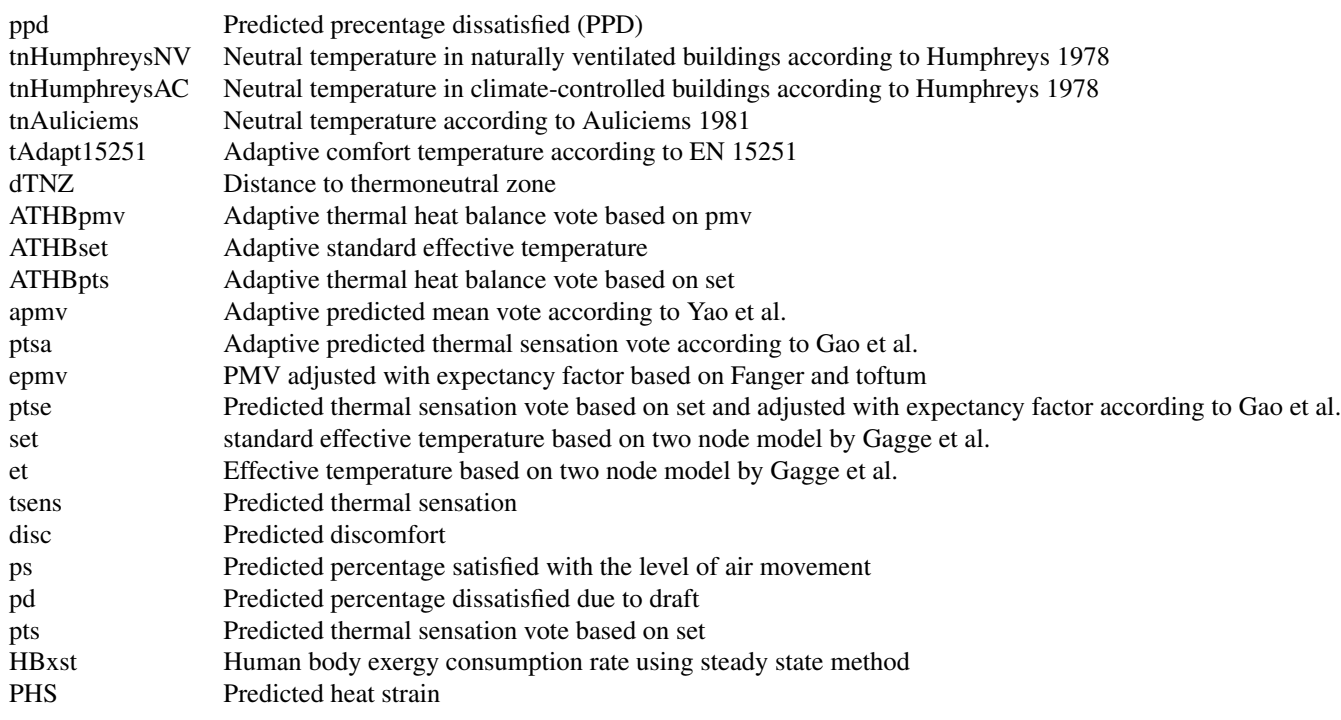

The performance criteria included in this package are presented below. Again you can get further information on the corresponding help pages:

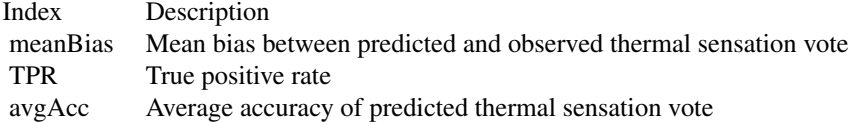

# Author(s)

Marcel Schweiker in cooperation with Sophia Mueller

Contact: marcel.schweiker@kit.edu

# References

See references in function descriptions.

# See Also

see also [createCond](#page-39-1), [calcComfInd](#page-11-1)

<span id="page-3-1"></span><span id="page-3-0"></span>

#### Description

calc2Node calculates ET, SET, TSENS, DISC, PD, PS and PTS based on the 2-Node-Model by Gagge et al.

#### Usage

calc2Node(ta, tr, vel, rh, clo = 0.5, met = 1, wme = 0, pb = 760, ltime = 60, ht = 171, wt = 70, tu = 40, obj = "set",  $csw = 170$ ,  $cd1 = 120$ ,  $cstr = 0.5$ ,  $varOut = "else")$ calcET(ta, tr, vel, rh, clo = 0.5, met = 1, wme = 0, pb = 760, ltime = 60, ht = 171, wt = 70, tu = 40, obj = "set", csw = 170, cdil = 120, cstr = 0.5) calcSET(ta, tr, vel, rh, clo =  $0.5$ , met = 1, wme =  $0$ , pb = 760, ltime = 60, ht = 171, wt = 70, tu = 40, obj = "set", csw = 170, cdil = 120, cstr = 0.5) calcTSens(ta, tr, vel, rh, clo = 0.5, met = 1, wme = 0, pb = 760, ltime = 60, ht = 171, wt = 70, tu = 40, obj = "set",  $csw = 170$ ,  $cdil = 120$ ,  $cstr = 0.5$ ) calcDisc(ta, tr, vel, rh, clo = 0.5, met = 1, wme = 0, pb = 760, ltime = 60, ht = 171, wt = 70, tu = 40, obj = "set", csw = 170, cdil = 120, cstr = 0.5) calcPD(ta, tr, vel, rh, clo =  $0.5$ , met = 1, wme =  $0$ , pb = 760, ltime = 60, ht = 171, wt = 70, tu = 40, obj = "set", csw = 170, cdil = 120, cstr =  $0.5$ ) calcPS(ta, tr, vel, rh, clo = 0.5, met = 1, wme = 0, pb = 760, ltime = 60, ht = 171, wt = 70, tu = 40, obj = "set", csw = 170, cdil = 120, cstr = 0.5) calcPTS(ta, tr, vel, rh, clo =  $0.5$ , met =  $1$ , wme =  $0$ ,  $pb = 760$ , ltime =  $60$ , ht =  $171$ , wt = 70, tu = 40, obj = "set",  $csw = 170$ ,  $cd1 = 120$ ,  $cstr = 0.5$ ) calcPMVGagge(ta, tr, vel, rh, clo = 0.5, met = 1, wme = 0, pb = 760, ltime = 60, ht = 171, wt = 70, tu = 40, obj = "set", csw = 170, cdil = 120, cstr = 0.5) calcPMVStar(ta, tr, vel, rh, clo =  $0.5$ , met = 1, wme =  $0$ , pb = 760, ltime = 60, ht = 171, wt = 70, tu = 40, obj = "set", csw = 170, cdil = 120, cstr = 0.5) calcSkinWettedness(ta, tr, vel, rh, clo = .5, met = 1, wme =  $\theta$ , pb = 760, ltime =  $6\theta$ , ht = 171, wt = 70, tu = 40, obj = "set", csw = 170, cdil = 120, cstr = .5, varOut="skinWet")

#### Arguments

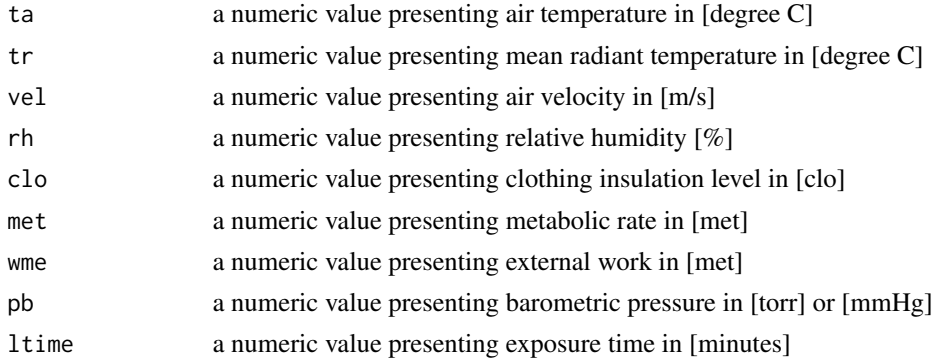

<span id="page-4-0"></span>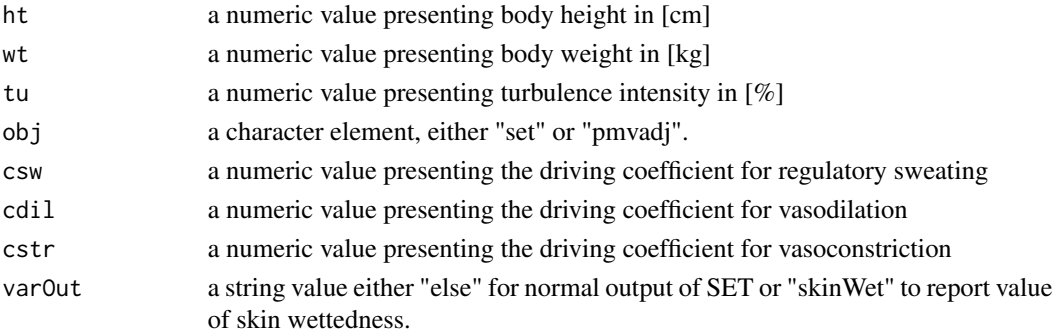

#### Details

All variables must have the same length 1. For the calculation of several values use function calcComfInd.

The value of obj defines whether the function will use the version presented in ASHRAE 55-2013 for adjustment of pmv (obj = "pmvadj"), or the original code by Gagge to calculate set (obj = "set"). In the version presented in ASHRAE 55-2013, the lines of code related to self-generated convection is deleted. Therefore, a difference can only be seen at higher values of met.

#### Value

calc2Node returns a data.frame with the following items:

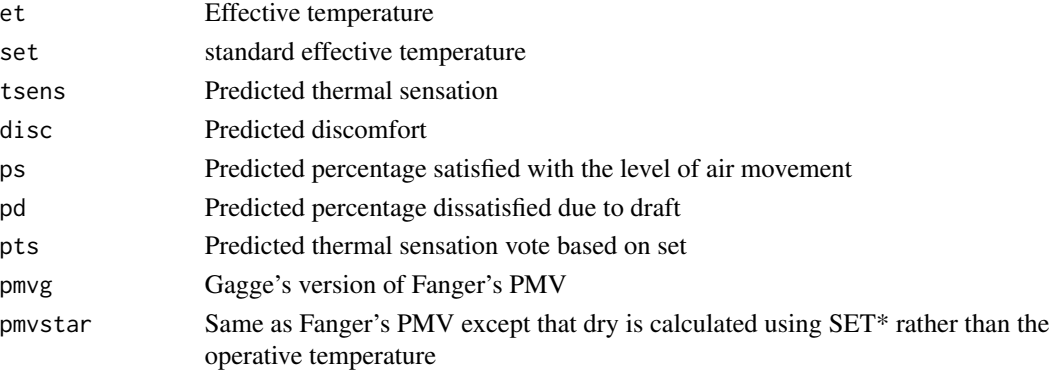

The other functions return a single index, e.g. code(calcSET) returns the standard effective temperature.

#### Note

In case one of the variables is not given, a standard value will be taken from a list (see [createCond](#page-39-1) for details.

# Author(s)

The code for calc2Node is based on the code in BASIC and C++ presented by Fountain and Huizenga (1995). The translation into R-language and comparison with ASHRAE 55-2013 conducted by Marcel Schweiker.

#### <span id="page-5-0"></span>References

ASHRAE Standard 55-2013. Thermal environmental conditions for human occupancy. American society of heating, Refrigerating and Air-Conditioning Engineering, Atlanta, USA, 2013.

Fountain, M. & Huizenga, C. A thermal sensation model for use by the engineering profession ASHRAE RP-781 Final report, 1995

Gagge, A. P., Fobelets, A. P. and Berglund, L. G. A standard predictive index of human response to the thermal environment, ASHRAE transactions, 1986, 92 (2B), 709-731.

#### See Also

see also [calcComfInd](#page-11-1), [calcPtsadj](#page-30-1)

#### Examples

```
## Calculation of a single set of values.
calc2Node(22, 25, .50, 50)
## Using several rows of data:
ta <- c(20,22,24)
tr <- ta
vel <- rep(.15,3)
rh < - rep(50, 3)maxLength <- max(sapply(list(ta, tr, vel, rh), length))
SET <- sapply(seq(maxLength), function(x) { calcSET(ta[x], tr[x], vel[x], rh[x]) } )
```
<span id="page-5-1"></span>calcATHB *Calculation of Adaptive Thermal Heat Balance Indices*

#### **Description**

calcATHB calculates three different indices related to the adaptive thermal heat balance framework

#### Usage

```
calcATHBpmv(trm, psych, ta, tr, vel, rh, met, wme)
calcATHBpts(trm, psych, ta, tr, vel, rh, met, wme, pb, ltime, ht, wt)
calcATHBset(trm, psych, ta, tr, vel, rh, met, wme, pb, ltime, ht, wt)
```
### Arguments

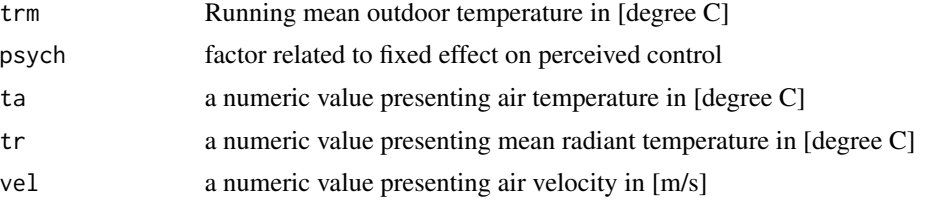

<span id="page-6-0"></span>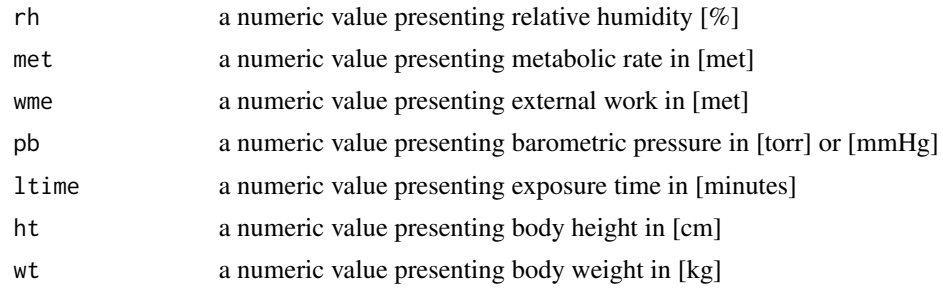

# Details

All variables must have the same length 1. For the calculation of several values use function calcComfInd.

# Value

Depending on the type chosen calcATHB returns the following item:

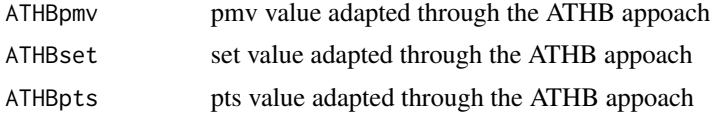

#### Author(s)

Marcel Schweiker

#### References

Schweiker, M. & Wagner, A. A framework for an adaptive thermal heat balance model (ATHB), Building and Environment, 2015, 94, 252 - 262

Schweiker, M. & Wagner, A. Exploring potentials and limitations of the adaptive thermal heat balance framework Proceedings of 9th Windsor Conference: making comfort relevant Cumberland Lodge, Windsor, UK, 2016

#### See Also

see also [calcComfInd](#page-11-1)

# Examples

```
## Calculation of ATHBpmv
calcATHBpmv(20, 0, 25, 25, .1, 50, 1.1, 0)
## Calculation of ATHBpts
calcATHBpts(20, 0, 25, 25, .1, 50, 1.1, 0, 760, 60, 171, 70)
## Calculation of ATHBset
calcATHBset(20, 0, 25, 25, .1, 50, 1.1, 0, 760, 60, 171, 70)
```
<span id="page-7-1"></span><span id="page-7-0"></span>

# Description

calcAvgAcc calculates the average accuracy between predicted thermal sensation votes and actual obtained sensation votes

#### Usage

calcAvgAcc(ref, pred)

# Arguments

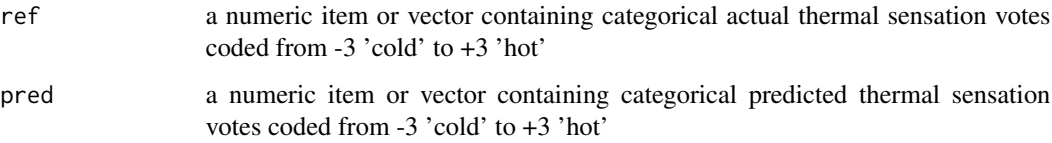

# Value

calcAvgAcc returns a single value presenting the average accuracy between actual and predicted thermal sensation votes.

#### Note

The outcome heavily depends on the distribution of actual votes, i.e. in case most of the actual votes are in the same category, e.g. 'neutral', the average accuray is very high due to the fact that for the other categories the number of TRUE negative predicted votes is high as well.

# Author(s)

Marcel Schweiker

#### References

Sokolova, M. and Lapalme, G. A systematic analysis of performance measures for classification tasks, Information Processing & Management, Elsevier, 2009, 45, 427-437

# See Also

see also [calcTPRTSV](#page-36-1), [calcMeanBias](#page-8-1)

#### <span id="page-8-0"></span>calcBias 9

# Examples

```
## Define data
ref <- rnorm(5) # actual thermal sensation votes
ref <- cutTSV(ref)
pred <- rnorm(5) # predicted thermal sensation votes
pred <- cutTSV(pred)
calcAvgAcc(ref, pred)
```
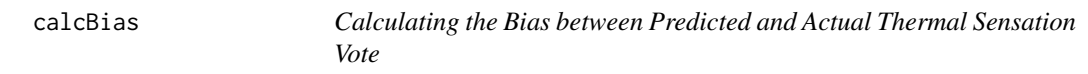

# <span id="page-8-1"></span>Description

calcMeanBias calculates the mean bias and its standard deviation and standard error between predicted thermal sensation votes and actual obtained sensation votes

# Usage

calcBias(ref, pred)

# Arguments

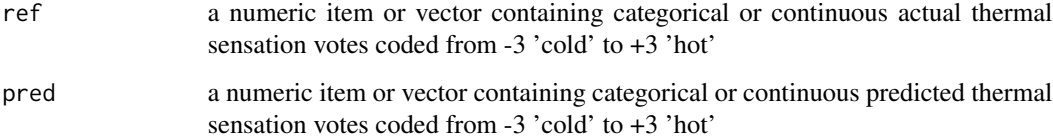

#### Value

calcMeanBias returns a dataframe with the following items:

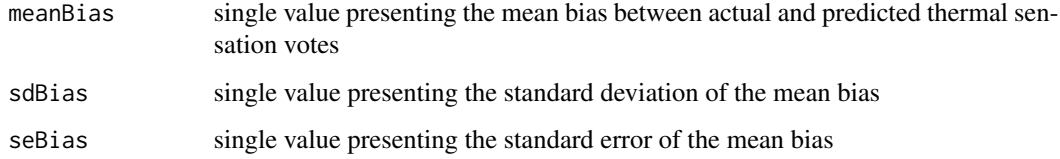

# Author(s)

Marcel Schweiker

#### References

Humphreys, M. A. and Nicol, J. F. The validity of ISO-PMV for predicting comfort votes in everyday thermal environments, Energy and Buildings, 2002, 34, 667-684

Schweiker, M. and Wagner, A. Exploring potentials and limitations of the adaptive thermal heat balance framework Proceedings of 9th Windsor Conference: Making Comfort Relevant Cumberland Lodge, Windsor, UK, 2016

#### See Also

see also [calcTPRTSV](#page-36-1), [calcAvgAcc](#page-7-1)

#### Examples

## Define data ref <- rnorm(5) # actual thermal sensation votes

pred <- rnorm(5) # predicted thermal sensation votes

calcBias(ref, pred)

calcCOEFF *Calculation of Coefficients for aPMV, ePMV, aPTS, ePTS*

#### <span id="page-9-1"></span>Description

The functions calcCOEFF calculate the coefficients necessary for apmv, epmv, apts, and epts based on a given dataset with actual comfort votes. calcapCoeff calculates lambda the adaptive coefficients for apmv, calcepCoeff calculates e the expectancy factor for epmv, calcasCoeff calculates lambda the adaptive coefficients for apts, calcesCoeff calculates e the expectancy factor for epts.

#### Usage

```
calcapCoeff(lsCond)
calcepCoeff(lsCond)
calcasCoeff(lsCond)
calcesCoeff(lsCond)
```
#### Arguments

lsCond a list with vectors for the necessary variables (see details)

#### Details

For calcapCoeff and calcepCoeff, lsCond should contain the following variables: ta, tr, vel, rh, clo, met, wme, asv (see [createCond](#page-39-1) for details). In case one or more of these variables are not included in the list, standard values will be used. For calcasCoeff and calcesCoeff, lsCond should contain the following variables: ta, tr, vel, rh, clo, met, wme, pb, ltime, ht, wt, asv (see [createCond](#page-39-1) for details). In case one or more of these variables are not included in the list, standard values will be used.

<span id="page-9-0"></span>

#### <span id="page-10-0"></span>calcCOEFF 11

#### Value

calcCOEFF returns the adaptive coefficients lambda or expectancy factor depending on its call.

#### Author(s)

Marcel Schweiker

#### References

Coefficients are calculated based on Gao, J.; Wang, Y. and Wargocki, P. Comparative analysis of modified PMV models and set models to predict human thermal sensation in naturally ventilated buildings Building and Environment, 2015, 92, 200-208.

The apmv concept was introduced by Yao, R.; Li, B. and Liu, J. A theoretical adaptive model of thermal comfort - Adaptive Predicted mean Vote (apmv) Building and Environment, 2009, 44, 2089-2096.

The epmv concept was introudced by Fanger, P. and Toftum, J. Extension of the PMV model to non-air-conditioned buildings in warm climates Energy and Buildings, 2002, 34, 533-536.

# See Also

see also [calcaPMV](#page-27-1), [calcePMV](#page-27-1), [calcPtsa](#page-30-2), [calcPtse](#page-30-2)

#### Examples

```
## Note. Due to random generated asv values. The values for the coefficients will not be meaningful.
## Create sample data
ta \le 20:24 # vector with air temperature values
tr \leftarrow ta \leftarrow # vector with radiant temperature values
vel \leq rep(.1,5) # vector with air velocities
rh <- rep(50,5) # vector with relative humidity values
clo \leq rep(1.0,5) # vector with clo values
met \leq rep(1.1,5) # vector with metabolic rates
asv \le- rnorm(5) # vector with actual sensation votes
lsCond <- as.list(data.frame(ta,tr,vel,rh,clo,met,asv))
## Calculate coefficients
calcapCoeff(lsCond)
calcepCoeff(lsCond)
calcasCoeff(lsCond)
calcesCoeff(lsCond)
## use coefficients to calculate apmv
lsCond$apCoeffc[1] <- calcapCoeff(lsCond)$apCoeffc
lsCond$apCoeffw[1] <- calcapCoeff(lsCond)$apCoeffw
calcComfInd(lsCond, request="apmv")
```
<span id="page-11-1"></span><span id="page-11-0"></span>

# Description

calcComfInd calculates one or more thermal comfort indices using a list of climatic conditions.

# Usage

```
calcComfInd(lsCond, request = "all")
```
# Arguments

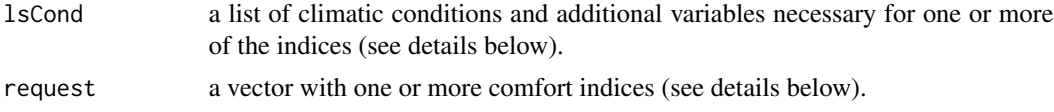

# Details

The list lsCond could contain one or more of the following variables:

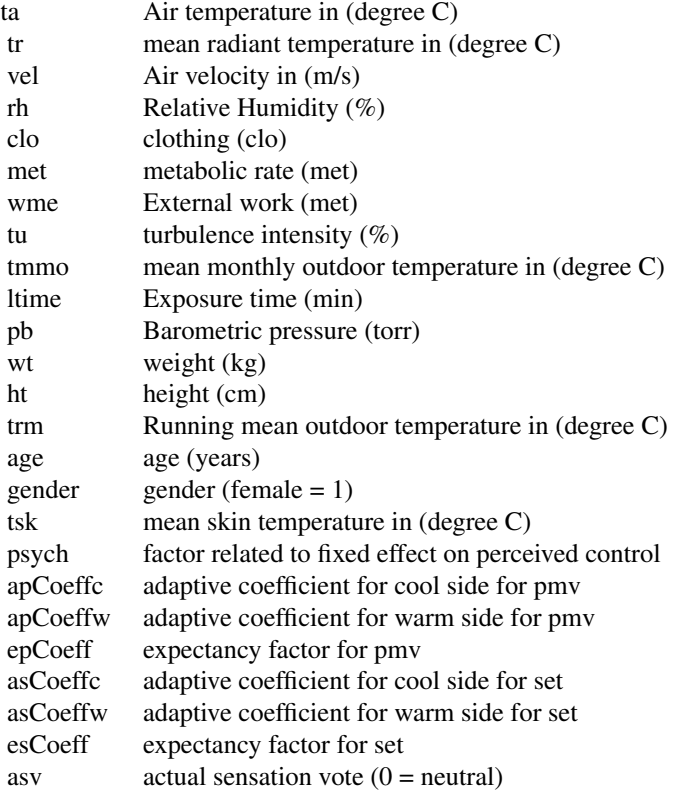

# <span id="page-12-0"></span>calcComfInd 13

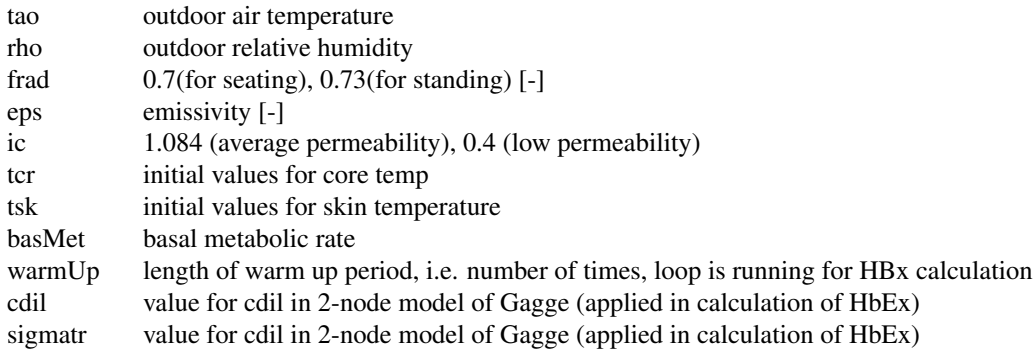

In case a variable is not given, but necessary for the respective index, a standard value from a list of values is used.

The vector request can contain the following elements:

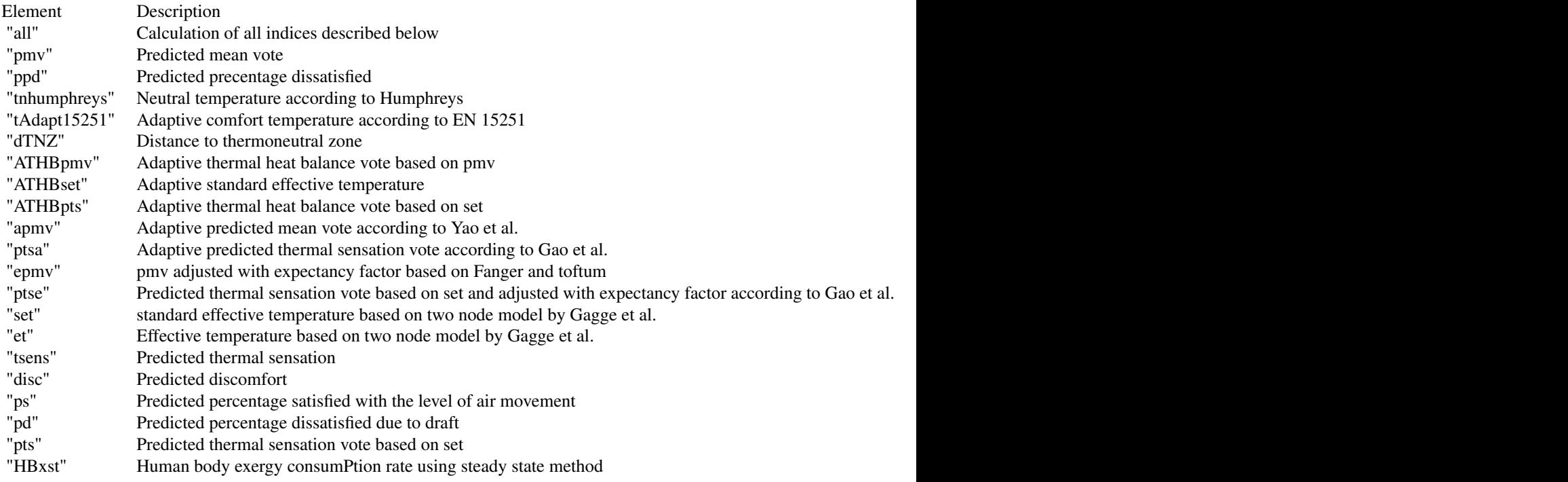

# Value

calcComfInd returns one or more rows with the comfort indices listed as request. For details see details above.

# Note

In case one of the variables is not given, a standard value will be taken from a list (see [createCond](#page-39-1) for details.

#### Author(s)

Sophia Mueller and Marcel Schweiker

#### References

For references see individual functions.

# See Also

see also [calcPMVPPD](#page-29-1), [calc2Node](#page-3-1), [calcHbExSteady](#page-15-1), [calcATHB](#page-5-1), [calcdTNZ](#page-13-1), [calcpmvadj](#page-27-2), [calcPtsadj](#page-30-1), [calctadapt](#page-32-1)

# Examples

```
## Creating list with all values
lsstrd <- createCond()
```
## Requesting all comfort indices calcComfInd(lsstrd, request="all")

```
## Requesting a single index
calcComfInd(lsstrd, request="pmv")
```

```
## Requesting multiple indices
calcComfInd(lsstrd, request=c("pmv", "ptse"))
```
<span id="page-13-1"></span>calcdTNZ *Calculating dTNZ, the Distance from the Thermoneutral Zone*

#### Description

calcdTNZ calculates the distance from the thermoneutral zone, either skin temperature or room air related.

#### Usage

```
calcdTNZ(ht, wt, age, gender, clo, vel, tskObs, taObs, met, rh, deltaT =.1,
fBasMet = "rosa", fSA = "duBois", percCov = 0, TcMin = 36, TcMax = 38,
plotZone = FALSE)
```
# Arguments

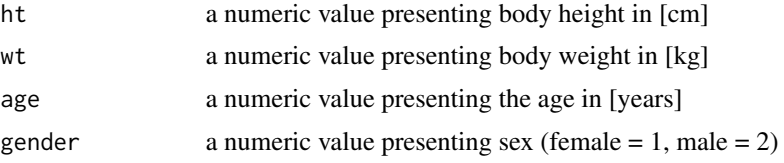

<span id="page-13-0"></span>

<span id="page-14-0"></span>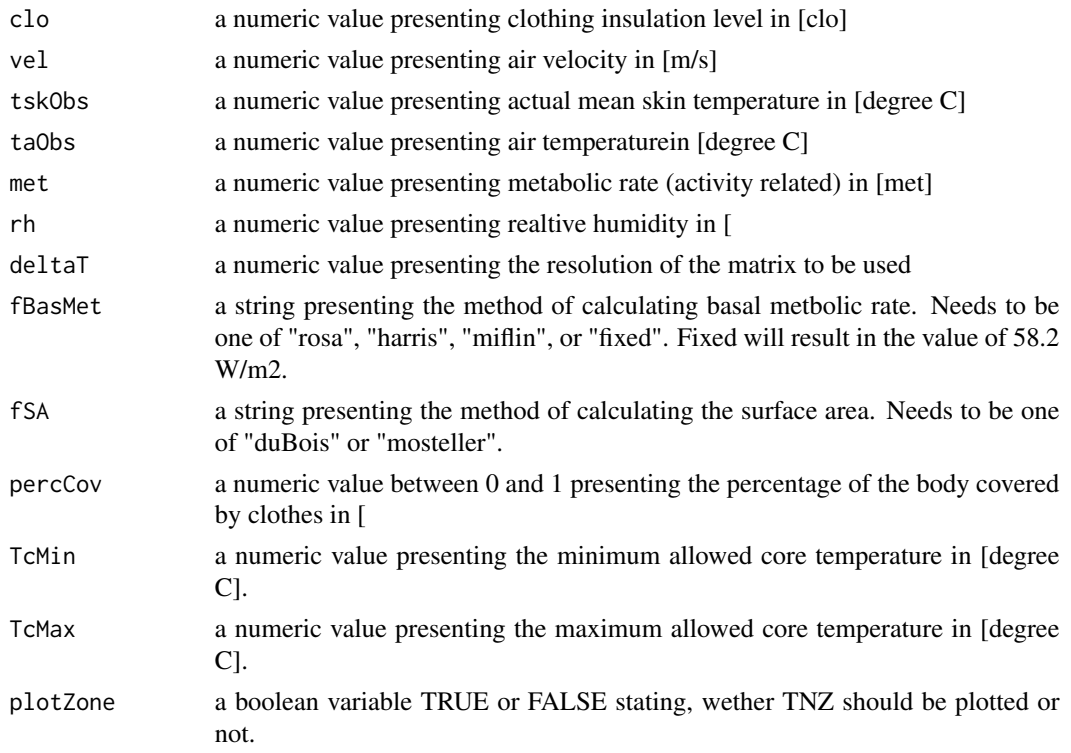

# Details

The percentage of the body covered by clothes can be estimated e.g. based on ISO 9920 Appendix H (Figure H.1). A typical winter case leads to a value of around .86, in the summer case this goes down to values around .68.

# Value

calcdTNZ returns a dataframe with the columns dTNZ, dTNZTs, dTNZTa. Thereby

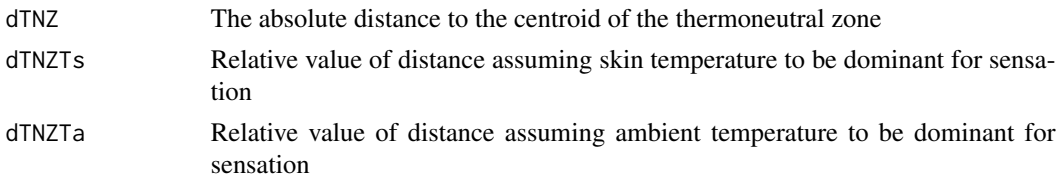

# Note

This function was used in earlier versions of TNZ calculation (see references above). The newest version is calcTNZPDF. In case one of the variables is not given, a standard value will be taken from a list (see [createCond](#page-39-1) for details.

# Author(s)

Marcel Schweiker and Boris Kingma

#### <span id="page-15-0"></span>References

Kingma, B. R., Schweiker, M., Wagner, A. and van Marken Lichtenbelt, W. D. Exploring the potential of a biophysical model to understand thermal sensation Proceedings of 9th Windsor Conference: Making Comfort Relevant Cumberland Lodge, Windsor, UK, 2016.

Kingma, B. and van Marken Lichtenbelt, W. Energy consumPtion in buildings and female thermal demand Nature Clim. Change, 2015, 5, 1054 - 1056.

Kingma, B. R.; Frijns, A. J.; Schellen, L. and van Marken Lichtenbelt, W. D. Beyond the classic thermoneutral zone Temperature, 2014, 1, 142-149.

#### See Also

see also [calcTNZPDF](#page-34-1) and [calcComfInd](#page-11-1)

# Examples

## Calculate all values calcdTNZ(171, 71, 45, 1, .6, .12, 37.8, 25.3, 1.1, 50)

<span id="page-15-1"></span>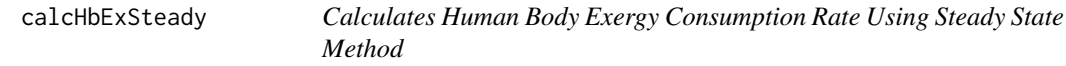

#### Description

calcHbExSteady calculates the human body exergy consumption rate in W/m2 using steady state method based on a set of environmental variables.

# Usage

```
calcHbExSteady(ta, tr, rh, vel, clo, met, tao, rho, frad = 0.7, eps = 0.95, ic = 1.085,
ht = 171, wt = 70, tcr = 37, tsk = 36, basMet = 58.2, warmUp = 60, cdil = 100,
sigmatr = 0.25)
```
#### **Arguments**

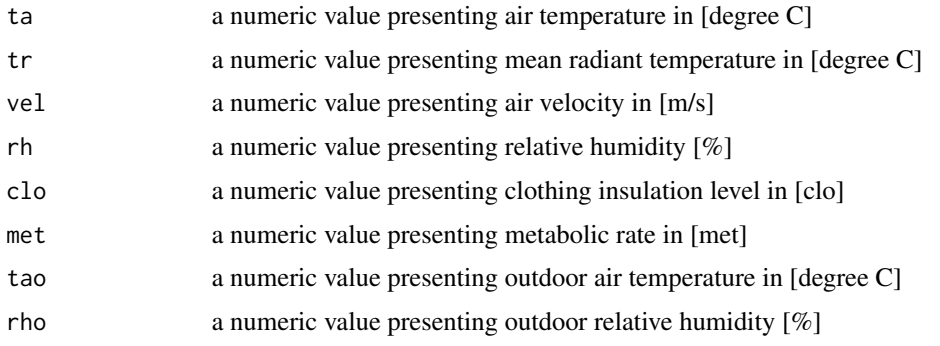

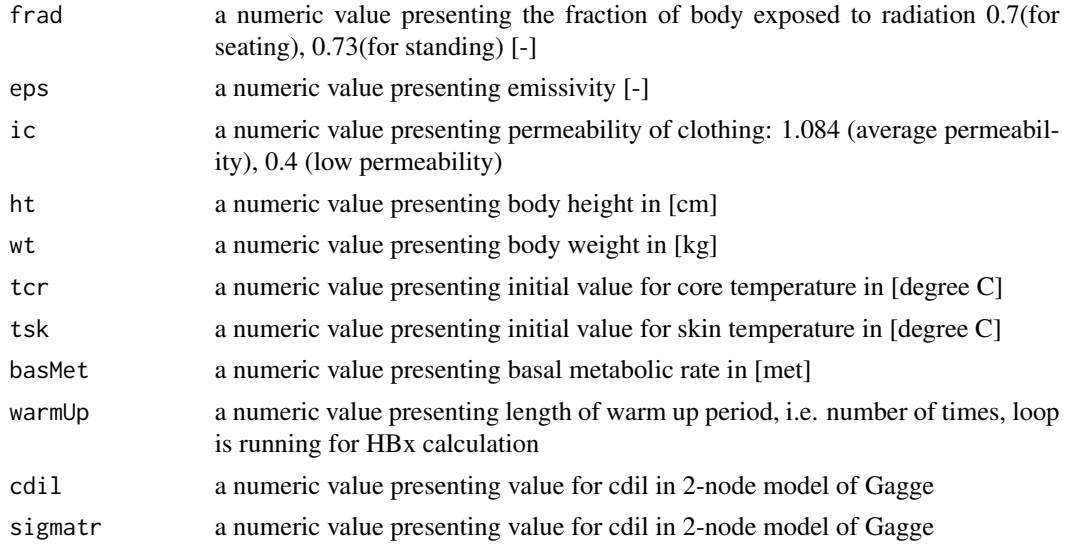

# Value

Returns a data.frame with the following columns

Exergy input

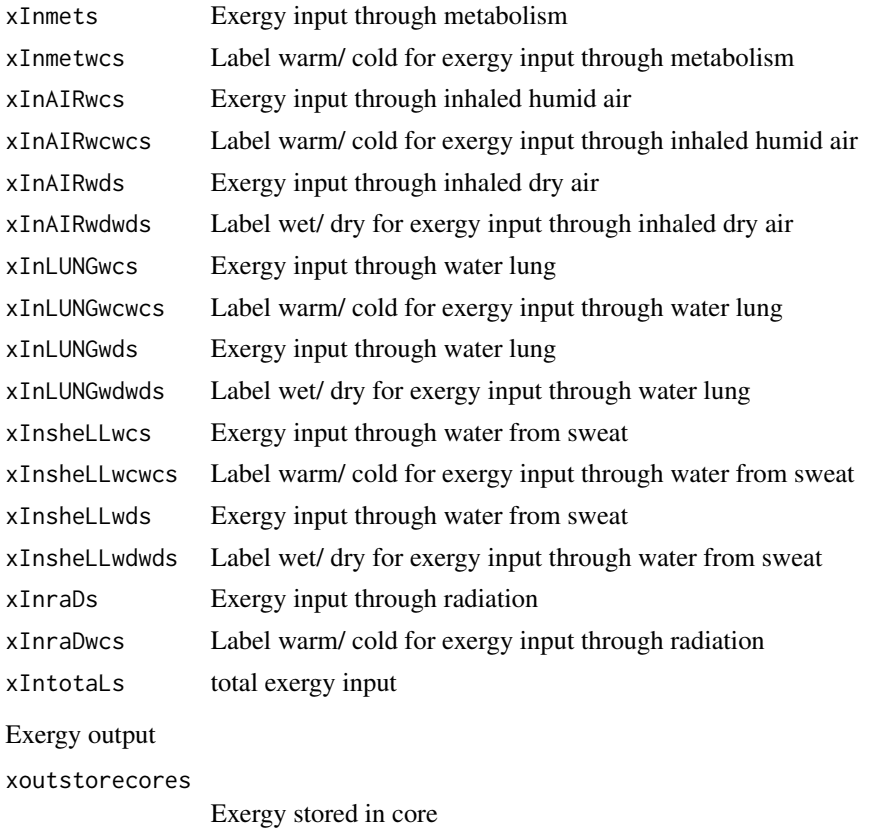

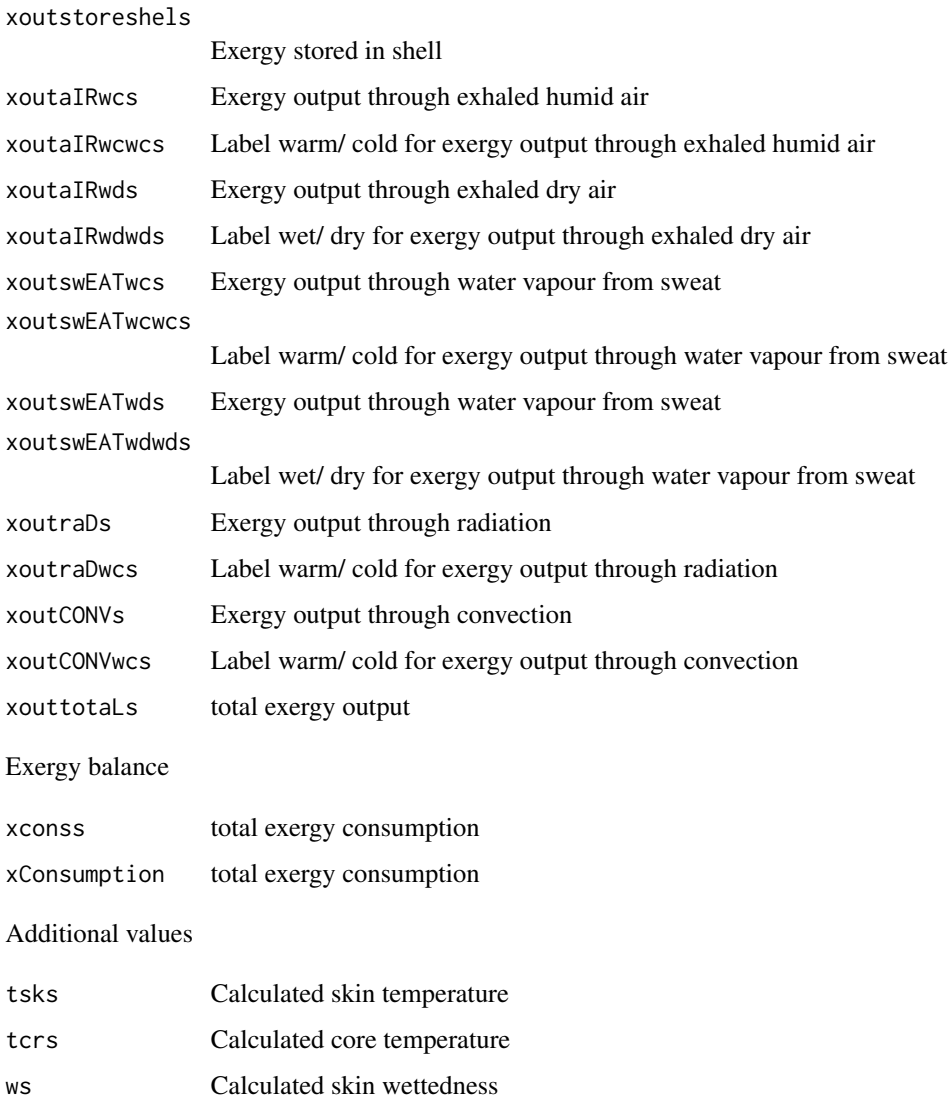

# Note

According to Gagge's paper (1973), the value of 'cdil' may vary between 75 and 225 and 'sigma-tr' between 0.25 and 0.75. There is a note in the appendix of his paper saying two things: 1) whatever the values taken for cdil and sigma-tr, there must be no significant change in resulting thermal equilibrium. But, the values taken for cdil and sigmaTr do affect time to equilibrium. According to the analysis of schweiker et al. (2015), the values of 100 and .25 lead to the best fit of calculated and observed skin temperature.

# Author(s)

This function is based on a VBA code developed by Masanori Shukuya. transformation of VBAcode and Excel procedures into R syntax by Marcel Schweiker.

#### <span id="page-18-0"></span>References

Schweiker, M., Kolarik, J., Dovjak, M. and Shukuya, M. Unsteady-state human-body exergy consumption rate and its relation to subjective assessment of dynamic thermal environments, Energy and Buildings , 2016, 116, 164 - 180

Shukuya, M. Calculation of human body-core and skin-layer temperatures under unsteady-state conditions-for unsteady-state human-body exergy analysis-, internal report of exergy-research group, Tech. rep., KIT/TCU, 2015.

# See Also

see also [calcComfInd](#page-11-1), [calcHbExUnsteady](#page-18-1)

# Examples

```
## Calculation of human body exergy consumption rate
calcHbExSteady(22, 24, 50, .1, .8, 1.2, 5, 80)
## Calculation of multiple values
dfData <- data.frame(ta=c(20:25), tr=c(20:25))
dfResult <- calcHbExSteady(22, 24, 50, .1, .8, 1.2, 5, 80)
for(i in 1:nrow(dfData)){
dfResult[i,] <- calcHbExSteady(dfData$ta[i], dfData$tr[i], 50, .1, .5, 1.1, 5, 80)
}
```
<span id="page-18-1"></span>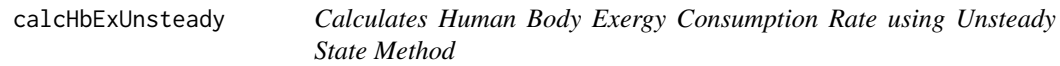

# Description

calcHbExUnsteady calculates the human body exergy consumPtion rate using unsteady state method based on a series of environmental variables.

#### Usage

```
calcHbExUnsteady(ta, tr, rh, vel, clo, met, tao, rho, frad = 0.7, eps = 0.95,
ic = 1.085, ht = 171, wt = 70, tcr = 37, tsk = 36, basMet = 58.2, warmUp = 60,
cdil = 100, sigmatr = 0.25, dateTime)
```
# Arguments

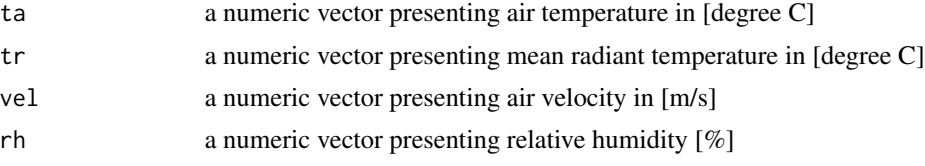

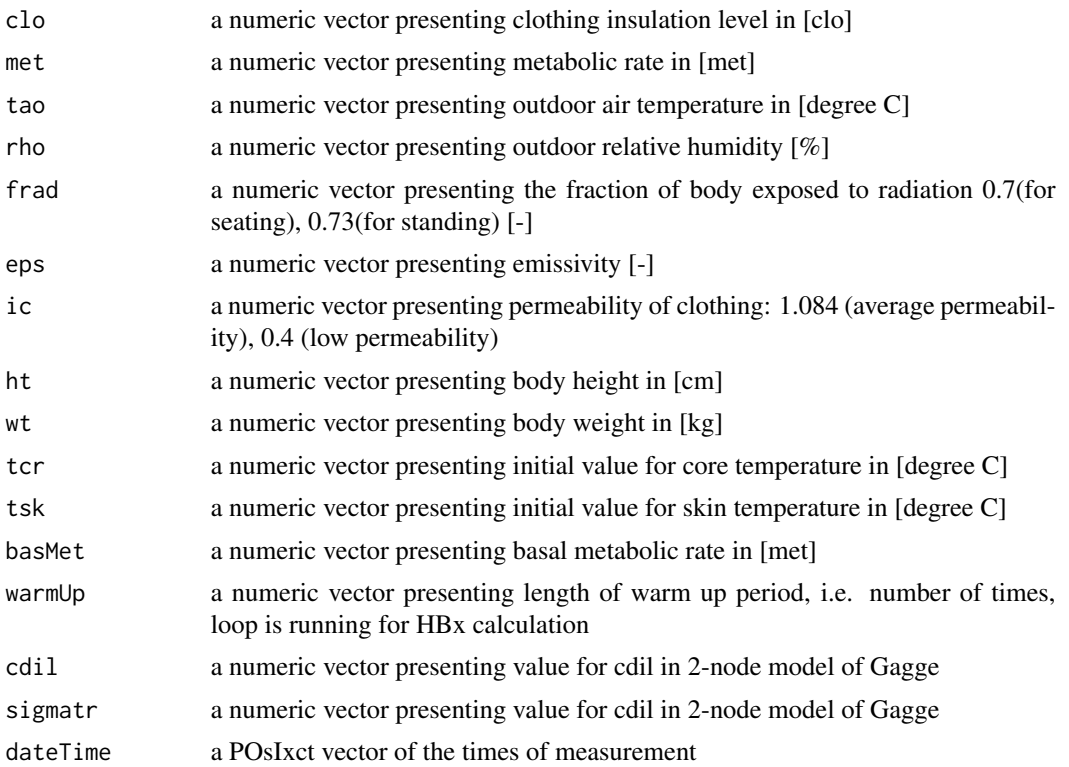

# Details

This function requires vectors of data including the corresponding time stamp. In case the time between two measurements is more than a minute, intermediate values are interpolated.

# Value

Returns a data.frame with the following columns

Exergy input

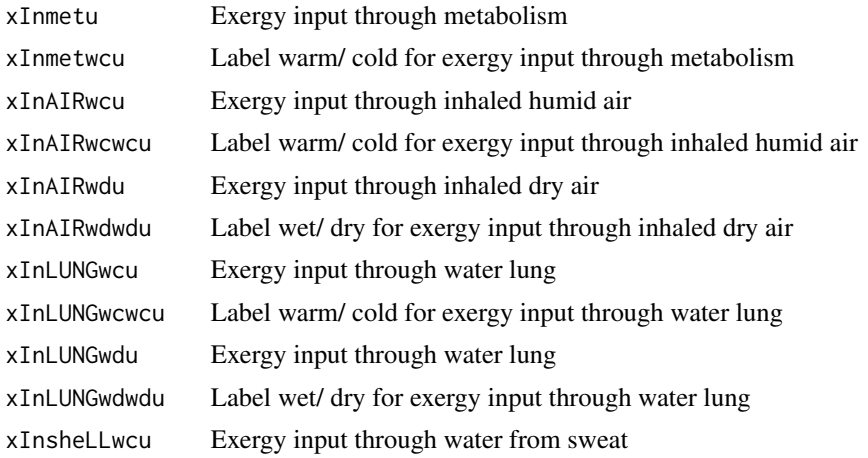

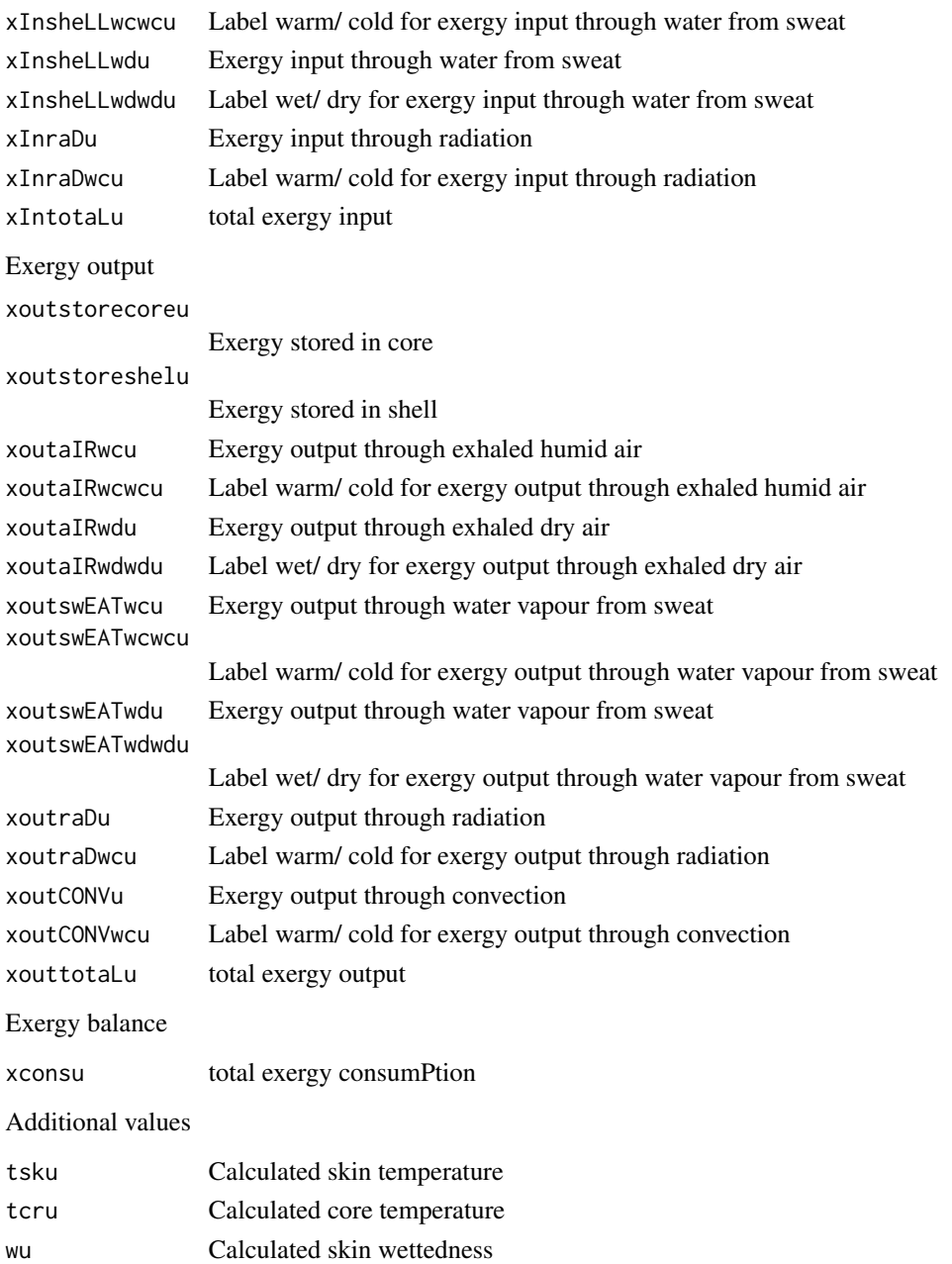

# Note

According to Gagge's paper (1973), the value of 'cdil' may vary between 75 and 225 and 'sigma-tr' between 0.25 and 0.75. There is a note in the appendix of his paper saying two things: 1) whatever the values taken for cdil and sigma-tr, there must be no significant change in resulting thermal equilibrium. But, the values taken for cdil and sigmaTr do affect time to equilibrium. According to the analysis of schweiker et al. (2015), the values of 100 and .25 lead to the best fit of calculated and observed skin temperature.

#### <span id="page-21-0"></span>Author(s)

This function is based on a VBA code developed by masanori Shukuya. transformation of VBAcode and Excel procedures into R syntax by Marcel Schweiker.

#### References

Schweiker, M., Kolarik, J., Dovjak, M. and Shukuya, M. Unsteady-state human-body exergy consumption rate and its relation to subjective assessment of dynamic thermal environments, Energy and Buildings , 2016, 116, 164 - 180

Shukuya, M. Calculation of human body-core and skin-layer temperatures under unsteady-state conditions-for unsteady-state human-body exergy analysis-, internal report of exergy-research group, Tech. rep., KIT/TCU, 2015.

#### See Also

see also [calcComfInd](#page-11-1), [calcHbExSteady](#page-15-1)

#### Examples

```
## Define environmental parameters
ta < -seq(20, 25, .1)tr <- ta
rh < - rep(50, length(ta))vel <- rep(.1, length(ta))
clo <- rep(.8, length(ta))
met <- rep(1.2, length(ta))
tao \leq rep(5, length(ta))
rho \leq rep(80, length(ta))
dateTime <- as.POSIXct(seq(0,by=60,length.out=length(ta)), origin="1970-01-01")
## Calculation of human body exergy consumPtion rate
calcHbExUnsteady(ta, tr, rh, vel, clo, met, tao, rho, dateTime = dateTime)$xconsu
```
calcHumidity *Calculating Various Humidity Related Values*

#### Description

This set of functions calculates different humidity related values based on the given entities.

# Usage

```
calcDewp(ta, rh)
calcEnth(ta, rh, pb)
calcHumx(ta, rh)
calcMixR(ta, rh, pb)
calcRH(ta, mr, pb)
calcSVP(ta)
```
# calcHumidity 23

calcVP(ta, mr, pb) calcVapourpressure(ta, rh)

#### Arguments

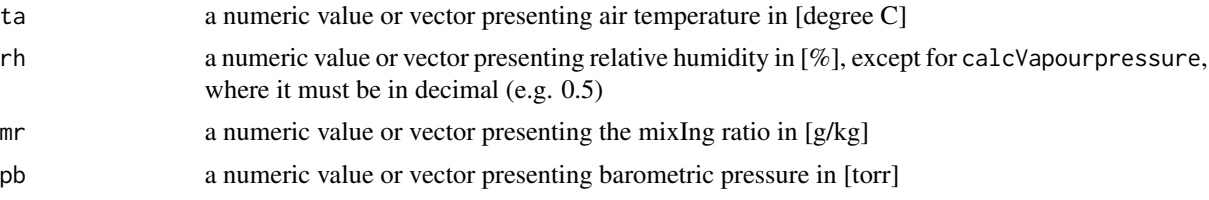

#### Details

The length of the arguments must be either the same or they must have the length one and one common second length.

# Value

calcDewp returns the dew point temperature in [degree C] calcEnth returns a single value or a vector of values of enthalpy in [J] calcHumx returns a single value or a vector of values of the humidex of air [ ] calcMixR returns a single value or a vector of mixIng ratio in [g/kg] calcRH returns a single value or a vector of relative humidities in [%] calcSVP returns a single value or a vector of saturation vapor pressure in [kpa] calcVP returns a single value or a vector of vapor pressure in [kpa] calcVapourpressure returns a single value or a vector of vapor pressure in [kpa]

# Author(s)

Michael Kleber (code and documentation), Marcel Schweiker (documentation)

#### References

For references related to humidex, see: Rajib Ranaa, Brano Kusya, Raja Jurdaka, Josh Wallb and Wen Hua, Feasibility analysis of using humidex as an indoor thermal comfort predictor, Energy and Buildings 64 (2013) 17-25.

Masterton, J. M., and Richardson, F. A., Humidex a method of quantifying humandiscomfort due to excessive heat and humidity, clI 1-79. Downsview, Ont: Environment Canada. Atmosheric Environment Service, 1979.

# Examples

```
## Calc single value of absolute humidity
ta < -25rh < -50calcMixR(ta, rh, 760)
```

```
## Calc set of values of absolute humidity
ta <- 25:30
rh <- 50
calcMixR(ta, rh, 760)
```
## Calculating dew point temperature with single values for ta and rh calcDewp(25, 50)

## Calculating dew point temperature with a vector of values for ta and a single value for rh calcDewp(25:29, 50)

```
## Calc single value of enthalpy
ta < -25rh <- 50
calcEnth(ta, rh, 760)
## Calc set of values of enthalpy
ta <- 25:30
rh <- 50
calcEnth(ta, rh, 760)
```
calcIso7933 *Calculating Heat Strain Indices based on ISO 7933*

# Description

calcIso7933 calculates Tre, SWtotg, Dlimtre, Dlimloss50 and Dlimloss95 based on ISO 7933. It additionally provides intermediate results from the calculation: Cres, Eres, Ep, SWp, Texp, Tskeq, Tsk, wp

#### Usage

calcIso7933(accl, posture, Ta, Pa, Tr, Va, Met, Icl, THETA, Walksp, Duration, weight, height, DRINK, Adu, spHeat, SWp, Tre, Tcr, Tsk, Tcreq, Work, imst, Ap, Fr, defspeed, defdir, HR, pb)

#### Arguments

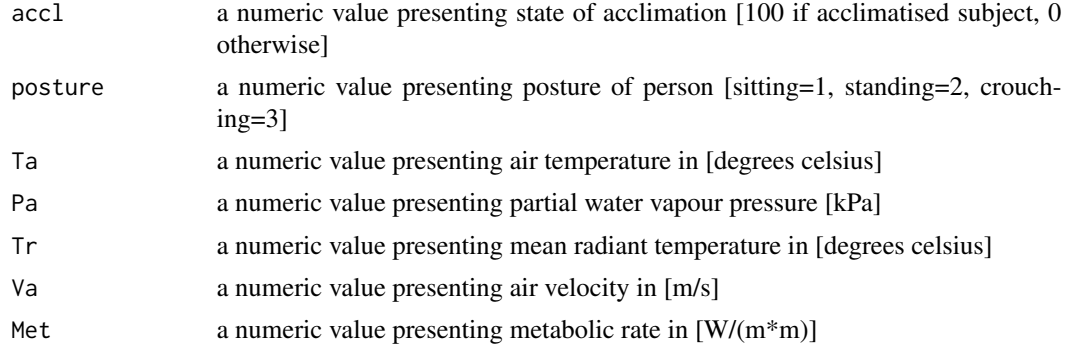

<span id="page-23-0"></span>

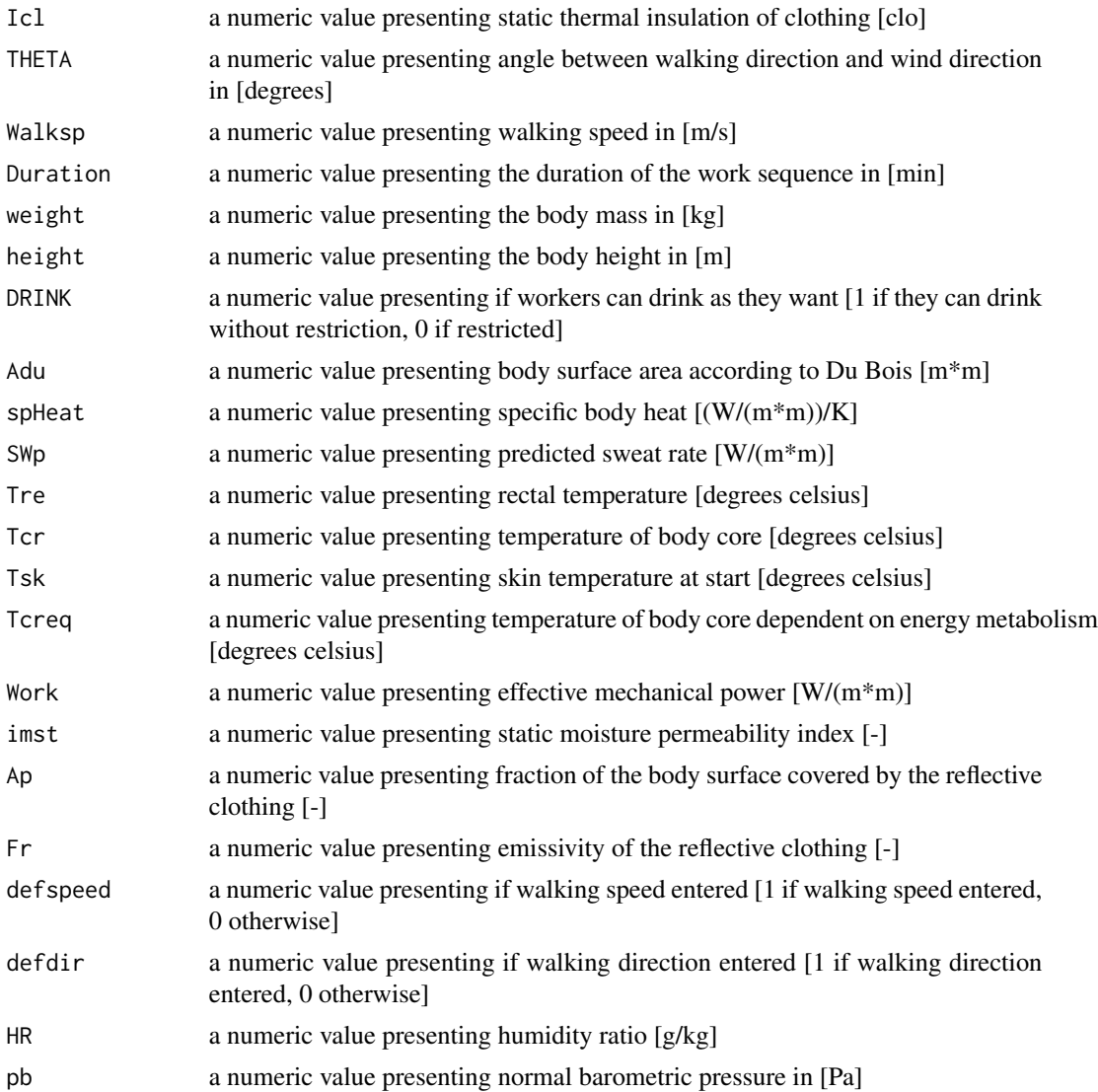

# Details

All variables must have the same length 1.

# Value

calcISO7933 returns a data.frame with the following items:

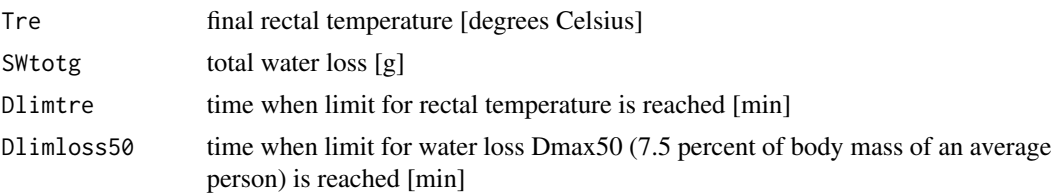

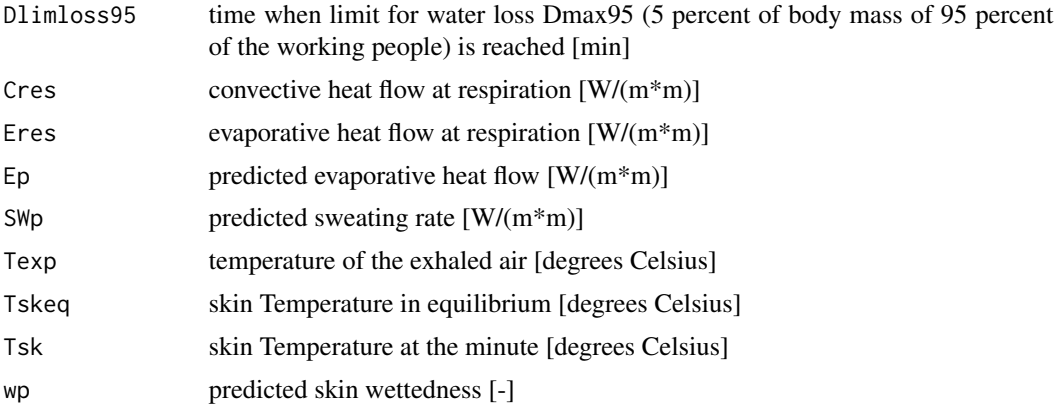

#### Note

In case one of the variables is not given, a standard value according to ISO 7933 will be taken.

#### Author(s)

The code for calcISO7933 is based on the code in BASIC presented in Addendum E of EN ISO 7933. The translation into R-language conducted by Michael Kleber.

#### References

Ergonomics of the thermal environment - Analytical determination and interpretation of heat stress using calculation of the predicted heat strain (ISO 7933:2004) Malchaire J., Piette A., Kampmann B., Mehnert P., Gebhardt H. J., Havenith G., Den Hartog E., Holmer I., Parsons K., Alfano G., Griefahn B. (2000), Development and validation of the predicted heat strain model, The Annals of Occupational Hygiene The Annals of Occupational Hygene, 45, pp 123-135 Malchaire J., Kampmann B., Havenith G., Mehnert P., Gebhardt H. J. (2000), Criteria for estimating acceptable exposure times in hot work environment, a review, International Archives of Occupational and Environmental Health, 73(4), pp. 215-220.

#### Examples

```
## Calculation of a single set of values.
calCS333(accl = 100, posture = 2, Ta = 35, Pa = 4, Tr = 35, Va = 0.3, Met = 150,
Icl = 0.5, THETA = 0, Walksp = 0, Duration = 480)
```

```
calcIso7933(100,2,35,4,35,0.3,150,0.5,0,0,480)
## Using several rows of data:
accl <- 100
posture <- 2
Ta <-c(40,35)Pa <-c(2.5,4)Tr < -c(40, 35)Va < -0.3Met <- 150
Icl \leq 0.5THETA <- 0
```
#### <span id="page-26-0"></span>calcMRT 27

```
Walksp <- 0
Duration <- 480
maxLength <- max(sapply(list(accl, posture, Ta, Pa, Tr, Va, Met, Icl, THETA, Walksp,
Duration), length))
PHI <- sapply(seq(maxLength), function(x) {calcIso7933(accl, posture, Ta[x], Pa[x],
Tr[x], Va, Met, Icl, THETA, Walksp, Duration) } )
```
calcMRT *Calculating View Factor and MRT*

# Description

These function calculate view factors and MRT based on room geometry, temperature, and position. Note that this is a preliminary version. Be cautious when using.

#### Usage

calcMRT(a, b, c, Fmax, A, B, C, D, E, Temperatures) calcSimpleMRT(length,width,height,position,Temperatures)

#### Arguments

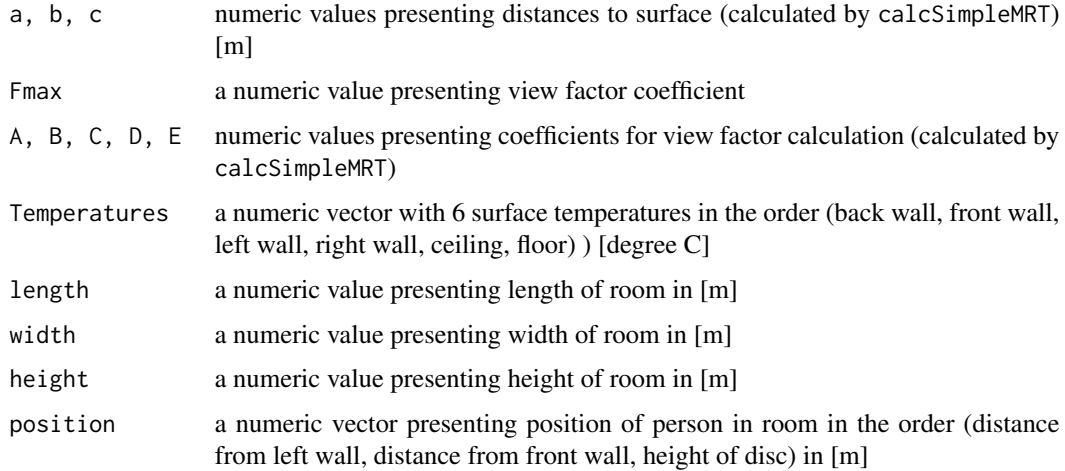

#### Details

The length of variables should be one, except for position and Temperatures.

# Value

Both functions return MRT reflecting the view factor.

#### <span id="page-27-0"></span>Author(s)

M. Reza Safizadeh (xlsx code), David Fischer (r code), Marcel Schweiker (r code and documentation)

# References

Coefficients are given on page 33 of "Ergonomics of the thermal environment - Instruments for measuring physical quantities (ISO 7726:1998)".

#### Examples

```
## Calc single value of MRT in room with only right angles
length <-6 # in m
width <-4height <-3position <-c(2,3,0.6)Temperatures \leq c(21, 21, 21, 21, 30, 21) # uniform room with ceiling heating
```
calcSimpleMRT(length,width,height,position,Temperatures)

<span id="page-27-2"></span>calcpmvadj *Calculating Adjusted Predicted Mean Votes*

#### <span id="page-27-1"></span>Description

calcpmvadj calculates predicted mean votes (pmv) adjusted for cooling effect of elevated air speed, through the adaptive coefficient, or the expectancy factor.

# Usage

```
calcpmvadj(ta, tr, vel, rh, clo, met, wme = 0)
calcaPMV(ta, tr, vel, rh, clo = 0.5, met = 1, wme = 0, apCoeffc, apCoeffw)
calcePMV(ta, tr, vel, rh, clo = 0.5, met = 1, wme = 0, epCoeff)
```
#### Arguments

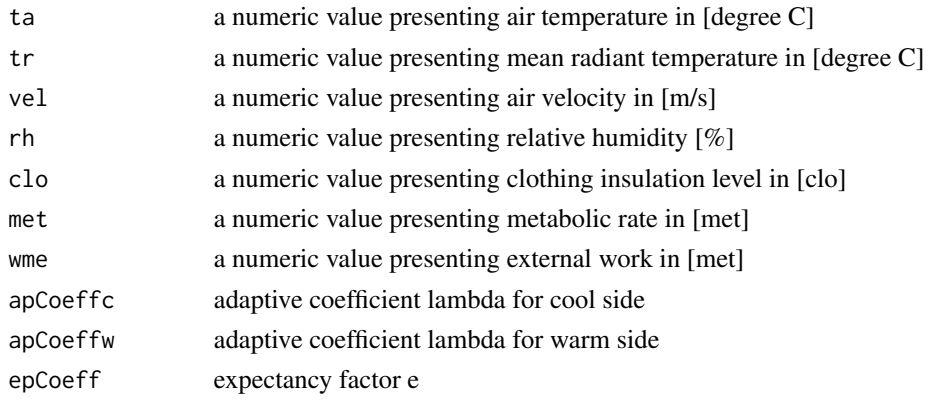

# <span id="page-28-0"></span>calcpmvadj 29

# Details

apCoeffc and apCoeffw can be derived using calcapCoeff.

epCoeff can be derived using calcepCoeff.

calcePMV requires the actual sensation vote related to the physical data as it is required to alter the metabolic rate.

#### Value

calcpmvadj returns the predicted mean vote adjusted for the cooling effect of elevated air speed.

calcaPMV returns the predicted mean vote adjusted through the adaptive coefficients.

calcePMV returns the predicted mean vote adjusted through the expectancy factor.

#### Note

In case one of the variables is not given, a standard value will be taken from a list (see [createCond](#page-39-1) for details.

# Author(s)

Marcel Schweiker. The function used for bisection method is taken from a forum entry and with permission by ravi Varadhan.

#### References

pmvadj is based on ASHRAE standard 55-2013. Thermal environmental conditions for human occupancy. American society of heating, Refrigerating and Air-Conditioning Engineering, Atlanta, Usa, 2013

apmv is based on Yao, R., Li, B. and Liu, J. A theoretical adaptive model of thermal comfort - Adaptive Predicted mean Vote (aPMV) Building and Environment, 2009, 44, 2089-209

epmv is based on Fanger, P. and Toftum, J. Extension of the PMV model to non-air-conditioned buildings in warm climates Energy and Buildings, 2002, 34, 533-536

#### See Also

see also [calcComfInd](#page-11-1), [calcapCoeff](#page-9-1), [calcepCoeff](#page-9-1)

#### Examples

```
## Note. Due to random generated asv values. The values for the coefficients will not be meaningful.
## Create sample data
ta \leq 20:24 # vector with air temperature values
tr < - t ta # vector with radiant temperature values
vel \leq rep(.1,5) # vector with air velocities
rh <- rep(50,5) # vector with relative humidity values
clo \leq rep(1.0,5) # vector with clo values
met \leq rep(1.1,5) # vector with metabolic rates
asv \le rnorm(5) # vector with actual sensation votes
```

```
lsCond <- as.list(data.frame(ta,tr,vel,rh,clo,met,asv))
## Calculate coefficient apCoeffc and apCoeffw for data set
apCoeff <- calcapCoeff(lsCond)
## calculate apmv
apmv <- NULL
for (i in 1:length(ta)){
apmv[i] <- calcaPMV(ta[i], tr[i], vel[i], rh[i], clo[i], met[i],
apCoeffc = apCoeff$apCoeffc, apCoeffw = apCoeff$apCoeffw)$apmv
}
apmv
```
<span id="page-29-1"></span>calcPMVPPD *Calculating PMV and PPD*

#### Description

Functions to calculates PMV and/or PPD indices according to Fanger.

#### Usage

```
calcPMVPPD(ta, tr, vel, rh, clo = 0.5, met = 1, wme = 0, basMet = 58.15)
calcPMV(ta, tr, vel, rh, clo = 0.5, met = 1, wme = 0, basMet = 58.15)
calcPPD(ta, tr, vel, rh, clo = 0.5, met = 1, wme = 0, basMet = 58.15)
```
#### Arguments

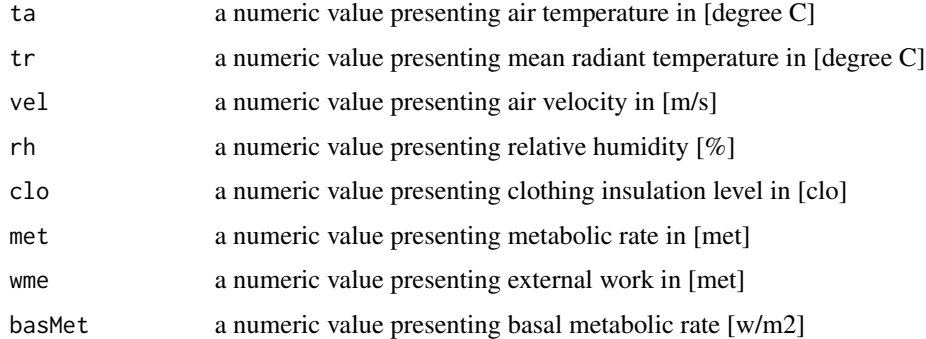

#### Details

All variables must have the same length 1. For the calculation of several values use function calcComfInd or a loop. Note that the adjustments in the value for basMet need to be made with great cautiousness as the PMV calculation is an empirical model and might not be valid for other values of basMet than the one commonly used.

<span id="page-29-0"></span>

#### <span id="page-30-0"></span>calcPtsadj 31

#### Value

calcPMVPPD returns a data.frame with the following items:

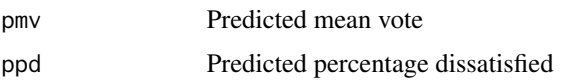

calcPMV and calcPPD return a single value of PMV or PPD.

#### Author(s)

Code implemented in to R by Marcel Schweiker. Further contribution by Sophia Mueller.

# References

Fanger, P. O. Thermal Comfort Analysis and Applications in Environmental Engineering McGraw-Hill, New York, 1970.

ISO 7730 Ergonomics of the thermal environment analytical determination and interpretation of thermal comfort using calculation of the pmv and ppd indices and local thermal comfort criteria 2005.

# See Also

see also [calcComfInd](#page-11-1)

# Examples

## Calculating PMV and PPD calcPMVPPD(25, 20, .2, 50)

```
## Using several rows of data:
ta <- c(20, 22, 24)tr <- ta
vel < -rep(.15,3)rh < - rep(50, 3)maxLength <- max(sapply(list(ta, tr, vel, rh), length))
```

```
PMV <- sapply(seq(maxLength), function(x) { calcPMV(ta[x], tr[x], vel[x], rh[x]) } )
```
<span id="page-30-1"></span>calcPtsadj *Calculating the Predicted Thermal Sensation based on 2-Node Model adjusted for Adaptation or Expectancy*

# <span id="page-30-2"></span>Description

calcpts are two functions calculating predicted thermal sensation votes (pts) based on Gagges twonode model and adjusted either through the adaptive coefficient lambda or the expectancy factor e.

# <span id="page-31-0"></span>Usage

```
calcPtsa(ta, tr, vel, rh, clo = 0.5, met = 1, wme = 0, pb = 760, ltime = 60, ht = 171,
wt = 70, tu = 40, asCoeffc, asCoeffw)
calcPtse(ta, tr, vel, rh, clo = 0.5, met = 1, wme = 0, pb = 760, ltime = 60, ht = 171,
wt = 70, tu = 40, esCoeff)
```
# Arguments

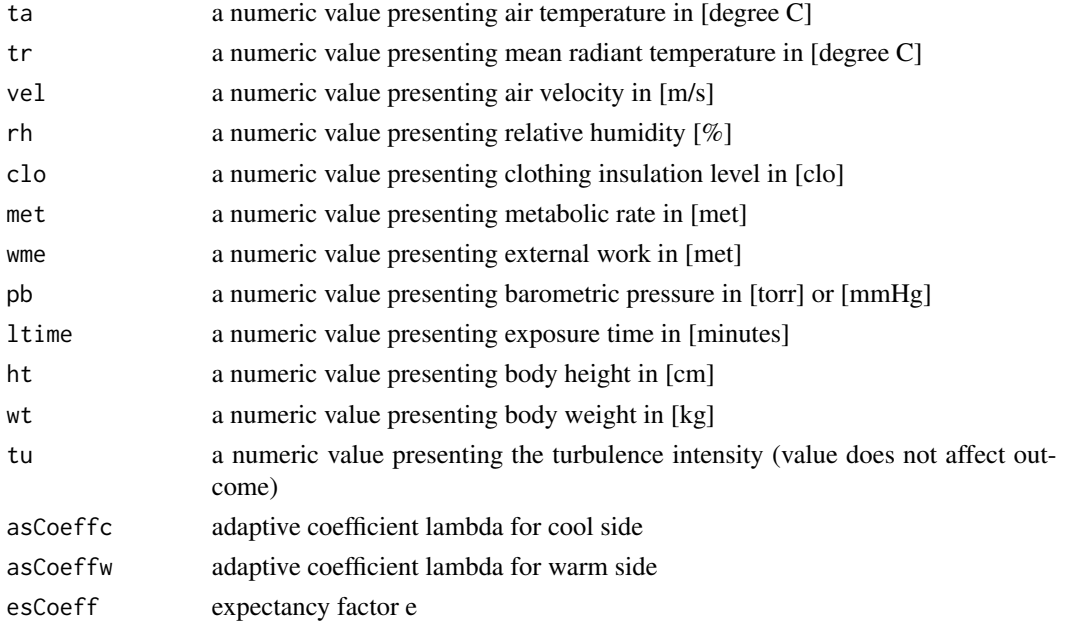

# Details

asCoeffc and asCoeffw can be derived using calcasCoeff.

esCoeff can be derived using calcesCoeff.

calcPtse requires the actual sensation vote related to the physical data as it is required to alter the metabolic rate.

#### Value

calcPtsa returns the predicted thermal sensation vote adjusted through the adaptive coefficients. calcPtse returns the predicted thermal sensation vote adjusted through the expectancy factor.

# Note

In case one of the variables is not given, a standard value will be taken from a list (see [createCond](#page-39-1) for details.

#### Author(s)

Marcel Schweiker

#### <span id="page-32-0"></span>calctadapt 33

#### References

Gao, J., Wang, Y. and Wargocki, P. Comparative analysis of modified pmv models and set models to predict human thermal sensation in naturally ventilated buildings, Building and Environment, 2015, 92, 200-208.

#### See Also

see also [calcComfInd](#page-11-1), [calcasCoeff](#page-9-1), [calcesCoeff](#page-9-1)

# Examples

```
## Note. Due to random generated asv values. The values for the coefficients will not be meaningful.
## Create sample data
ta <- 20:24 # vector with air temperature values
tr <- ta # vector with radiant temperature values
vel \leq rep(.1,5) # vector with air velocities
rh <- rep(50,5) # vector with relative humidity values
clo \leq rep(1.0,5) # vector with clo values
met \leq rep(1.1,5) # vector with metabolic rates
asv \le rnorm(5) # vector with actual sensation votes
lsCond <- as.list(data.frame(ta,tr,vel,rh,clo,met,asv))
## Calculate coefficient asCoeffc and asCoeffw for data set
asCoeff <- calcasCoeff(lsCond)
## calculate ptsa
ptsa <- NULL
for (i in 1:length(ta)){
ptsa[i] <- calcPtsa(ta[i], tr[i], vel[i], rh[i], clo[i], met[i],
asCoeffc = asCoeff$asCoeffc, asCoeffw = asCoeff$asCoeffw)$ptsa
}
ptsa
```
<span id="page-32-1"></span>

calctadapt *Calculating Adaptive Comfort Temperatures or Neutral Temperatures*

#### Description

calctadapt are three functions to calculate adaptive comfort or neutral temperatures based on a given outdoor temperature value.

#### Usage

```
calctAdapt15251(trm = 20)
calctAdaptASHRAE(tmmo)
calctnAuliciems(ta, tmmo)
calctnHumphreysNV(tmmo)
calctnHumphreysAC(tmmo)
```
#### <span id="page-33-0"></span>**Arguments**

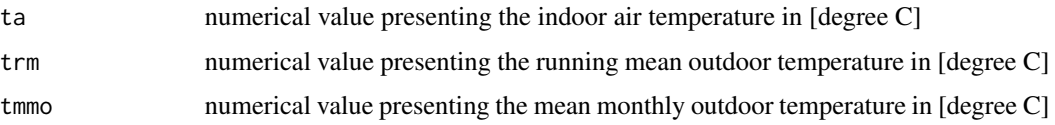

#### Value

returns the adaptive comfort or neutral temperature with respect to the given outdoor temperature value

#### Note

The difference between calctnHumphreysNV and calctnHumphreysAC is that the former was found for natural ventilated buildings (NV), while the latter was found for climate-controlled buildings (AC).

#### Author(s)

Marcel Schweiker

#### References

calctAdapt15251 is based on DIN EN 15251 Indoor environmental input parameters for design and assessment of energy performance of buildings addressing indoor air quality, thermal environment, lighting and acoustics; German version EN 15251:2012 2012.

calcAdaptASHRAE is based on Brager, G. S. & de Dear, R. Climate, comfort, & natural ventilation: a new adaptive comfort standard for ASHRAE standard 55 Center for the Built Environment. UC Berkeley, 2001.

calctnAuliciems is based on Auliciems, A. Psycho-physiological criteria for global thermal zones of building design Int J Biometeorol, springer, 1981, 26, 69-86.

calctnHumphreysNV and calctnHumphreysAC are based on Humphreys, M. A., Outdoor temperatures and comfort indoors. Batiment International, Building Research and Practice, Taylor and Francis, 1978, 6, 92-92.

#### See Also

see also [calcComfInd](#page-11-1)

# Examples

```
## define variable
trm < -21.2
```

```
## calculate adaptive comfort temperature
calctAdapt15251(trm)
```
<span id="page-34-1"></span><span id="page-34-0"></span>

# Description

calcTNZPDF calculates the distance from the thermoneutral zone, either skin temperature or room air related. Also calculates the probability function (PDF) of the thermoneutral zone.

#### Usage

```
calcTNZPDF(ht, wt, age, gender, clo, vel, tskObs, taObs, met, rh,
fBasMet = "rosa", fSA = "duBois", perccov = 0, TcMin = 36, TcMax = 38,
plotZone = FALSE, gridTaMin = 20, gridTaMax = 30, gridTskMin = 30, gridTskMax = 42,
gridTa = 1000, gridTsk = 1000,
sa = 1.86, IbMax = 0.124, IbMin = 0.03, alphaIn = 0.08, metMin = 55.3, metMax = 57.3,
metDiff = .1, forPDF = FALSE, metAdapt = "none", trm = 15, TcPreAdapt = 37.2)
```
# Arguments

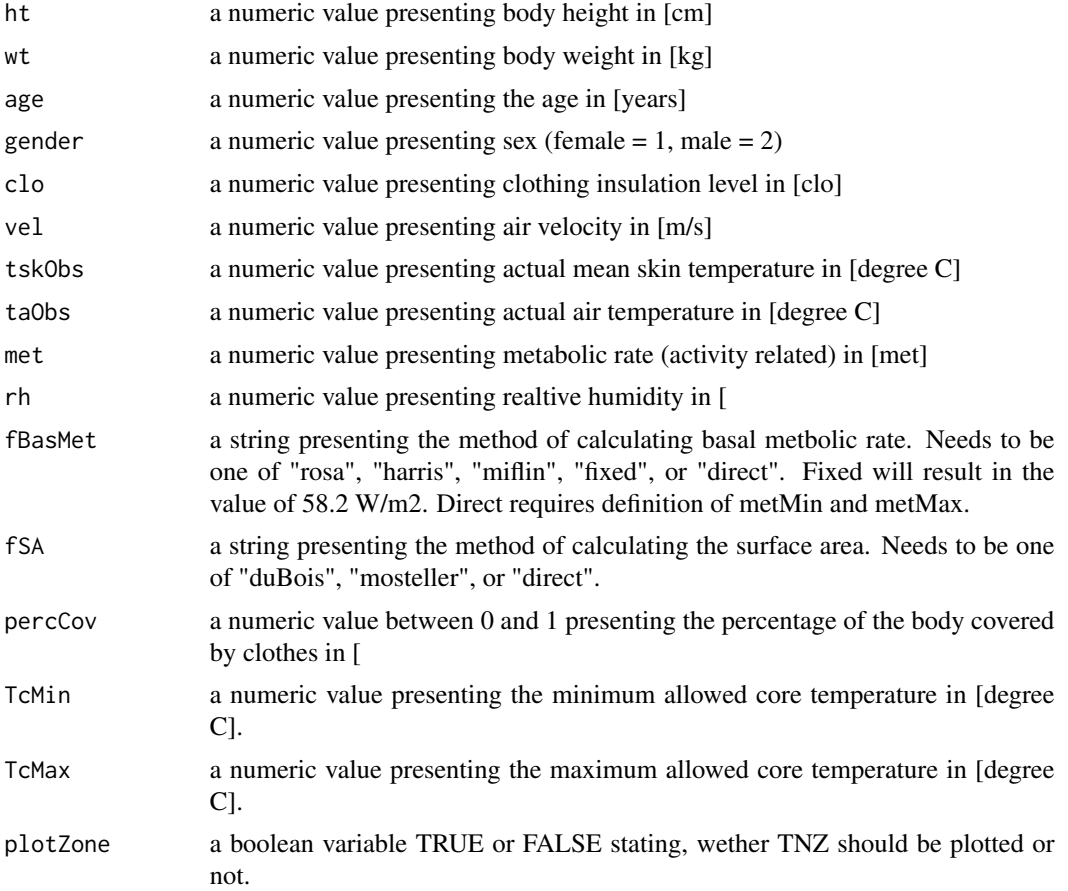

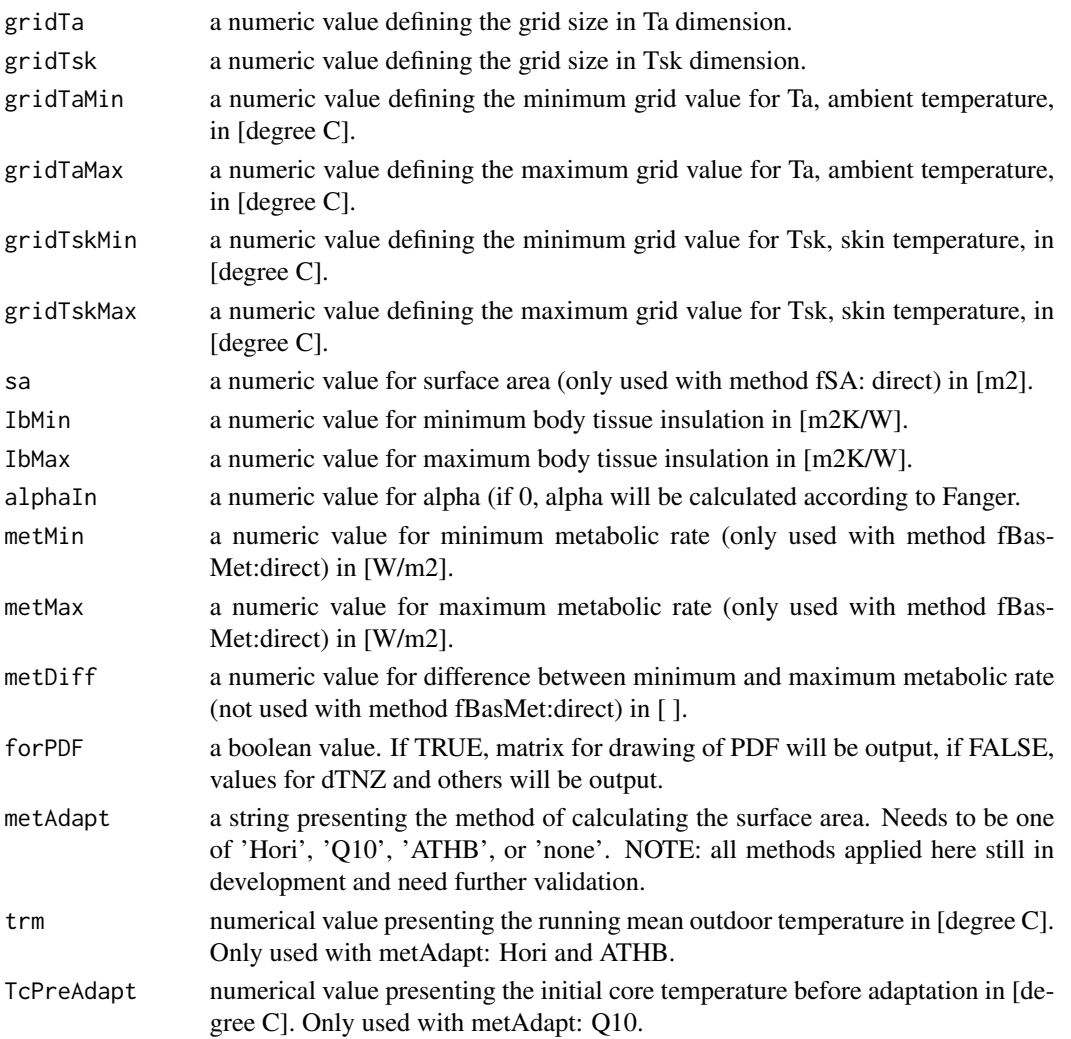

# Details

The percentage of the body covered by clothes can be estimated e.g. based on ISO 9920 Appendix H (Figure H.1). A typical winter case leads to a value of around .86, in the summer case this goes down to values around .68.

# Value

calcTNZPDF returns either a dataframe suitbale to draw the pdf of TNZ (by setting forPDF to TURE) or a dataframe with the columns dTNZ, dTNZTs, dTNZTa and others. Thereby

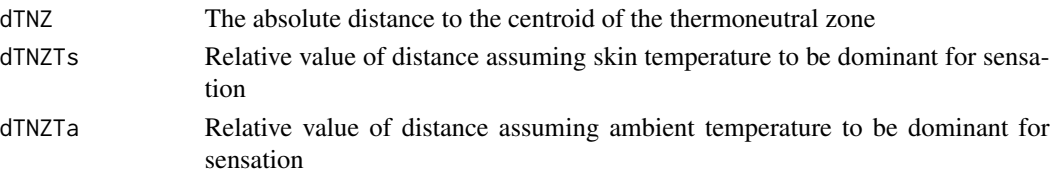

#### <span id="page-36-0"></span>calcTPRTSV 37

#### **Note**

This function was used for the review paper by Schweiker et al. (2018) (see reference above). Some of the equations implemented are still to be validated further - therefore, use this function and its parameters with great care. This function is not (yet) implemented in calcComfInd, calcdTNZ is applied there.

#### Author(s)

Marcel Schweiker and Boris Kingma

#### References

Schweiker, M., Huebner, G. M., Kingma, B. R. M., Kramer, R., and Pallubinsky, H. Drivers of diversity in human thermal perception - A review for holistic comfort models. Temperature, 2018, 1 - 35.

Kingma, B. R., Schweiker, M., Wagner, A. and van Marken Lichtenbelt, W. D. Exploring the potential of a biophysical model to understand thermal sensation Proceedings of 9th Windsor Conference: Making Comfort Relevant Cumberland Lodge, Windsor, UK, 2016.

Kingma, B. and van Marken Lichtenbelt, W. Energy consumption in buildings and female thermal demand Nature. Clim. Change, 2015, 5, 1054 - 1056.

Kingma, B. R.; Frijns, A. J.; Schellen, L. and van Marken Lichtenbelt, W. D. Beyond the classic thermoneutral zone. Temperature, 2014, 1, 142 - 149.

#### See Also

see also [calcdTNZ](#page-13-1)

#### Examples

```
## Calculate and draw pdf of TNZ for a young non-obese male
longTcYoungMale <- calcTNZPDF(ht = 178, wt = 70, age = 30, gender = 2, clo = 0.5,
vel = 0.2, tskObs = 36.2, taObs = 26, met = 1,
rh = 50, fBasMet = "rosa", fSA = "dubois", percCov = 0.6,TcMin = 36, TcMax = 38, plotZone = FALSE, gridTaMin = 20, gridTaMax = 30,
gridTskMin = 20, gridTskMax = 42, gridTa = 1000, gridTsk = 1000, sa = 2.0335, IbMax = 0.124,
IbMin = 0.03, alphaIn = 0, metMin = 55.3, metMax = 57.3, metDiff = 0.1, forPDF = TRUE)
plot(density(longTcYoungMale$X2), main="", xlim=c(14,36), ylim=c(0,.50),
```

```
xlab="Operative temperature [degree C]")
```
<span id="page-36-1"></span>calcTPRTSV *Calculating the True Positive Rate between Predicted and Actual Thermal Sensation Vote*

#### **Description**

calcTPRTSV calculates the true positive rate between predicted thermal sensation votes and actual obtained sensation votes

#### <span id="page-37-0"></span>Usage

calcTPRTSV(ref, pred)

#### Arguments

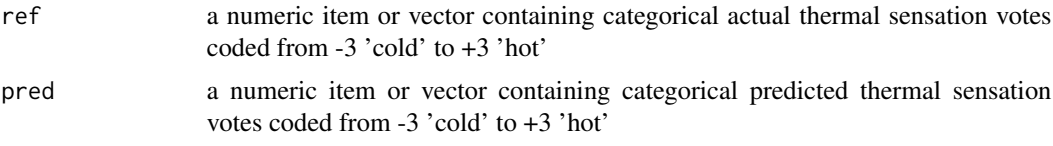

# Value

calcTPRTSV returns a single value presenting the true positive rate between actual and predicted thermal sensation votes.

#### Author(s)

Marcel Schweiker

# References

Schweiker, M. and Wagner, A. A framework for an adaptive thermal heat balance model (ATHB) Building and Environment, 2015, 94, 252-262

#### See Also

see also [calcMeanBias](#page-8-1), [calcAvgAcc](#page-7-1)

# Examples

```
## Define data
ref <- rnorm(5) # actual thermal sensation votes
ref <- cutTSV(ref)
pred <- rnorm(5) # predicted thermal sensation votes
pred <- cutTSV(pred)
calcTPRTSV(ref, pred)
```
calcTroin *Calculation of Radiative and Operative Temperature*

# Description

The functions calcTroin calculates radiative and operative temperature based on air temperature, globe temperature, air velocity and metabolic rate. Globe temperature needs to be measured using a standard globe with a diameter of 0.15m and an emissivity of .95 (black coloured).

#### calcTroin 39

#### Usage

calcTroin(vel, tg, ta, met)

#### Arguments

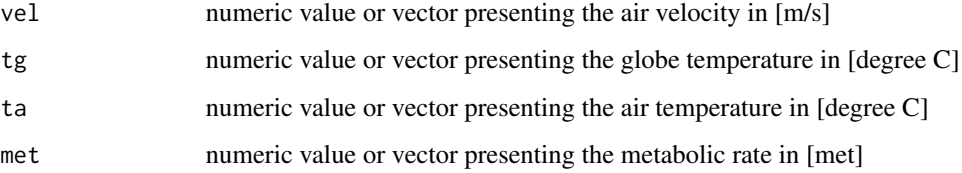

# Details

Calculation of the radiative temperature is based on ISO 7726:2001, equation (9). Calculation of operative temperature is based on ISO 7726:2001, Appendix G.3. The adjustment of air velocity to present relative air velocity based on metabolic rate is based on ISO 7730:2005 Appendix C.2.

# Value

calcTroin returns a data.frame with radiative and operative temperature.

#### Author(s)

Marcel Schweiker

#### References

IsO 7726 Ergonomics of the Thermal Environment, Instruments for measuring Physical Quantities Geneva: International standard Organization, 1998

IsO 7730 Ergonomics of the thermal environment - analytical determination and interpretation of thermal comfort using calculation of the pmv and ppd indices and local thermal comfort criteria 2005

# Examples

```
## Note. Due to random generated asv values. The values for the coefficients will not be meaningful.
## Create sample data
ta \leq 20:24 # vector with air temperature values
vel \leq rep(.1,5) # vector with air velocities
met <- rep(1.1,5) # vector with metabolic rates
tg <- 25:29 # vector with globe temperature values
calcTroin(vel, tg, ta, met)
```
<span id="page-39-1"></span><span id="page-39-0"></span>

# Description

createCond creates a list with standard variables to be used as an input parameter for calculating comfort indices using the function "calcComfInd".

#### Usage

createCond(a = TRUE)

# Arguments

a logical. If a = TRUE, function returns a list of standard conditions. If a = FALSE, function returns a list of empty variables which may be edited manually. see details for further information.

#### Details

lsstrd and lsEmpty contain the following elements

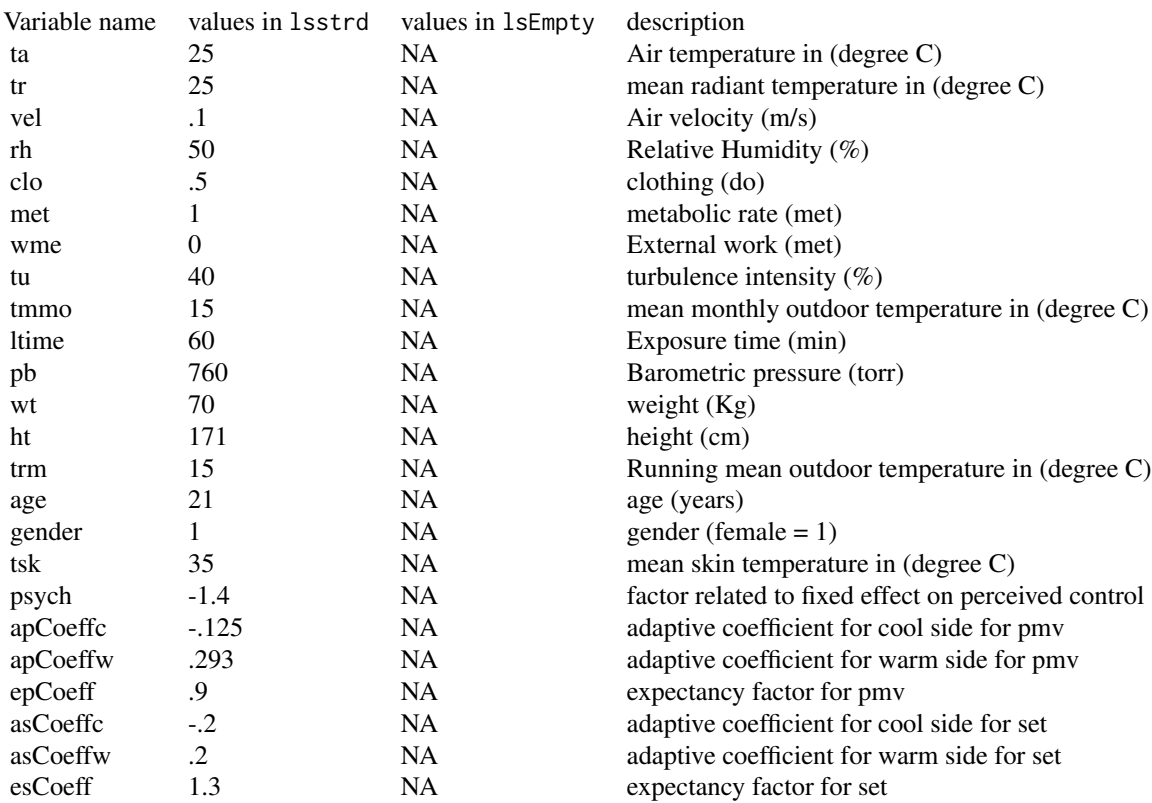

#### <span id="page-40-0"></span> $cutTSV$  41

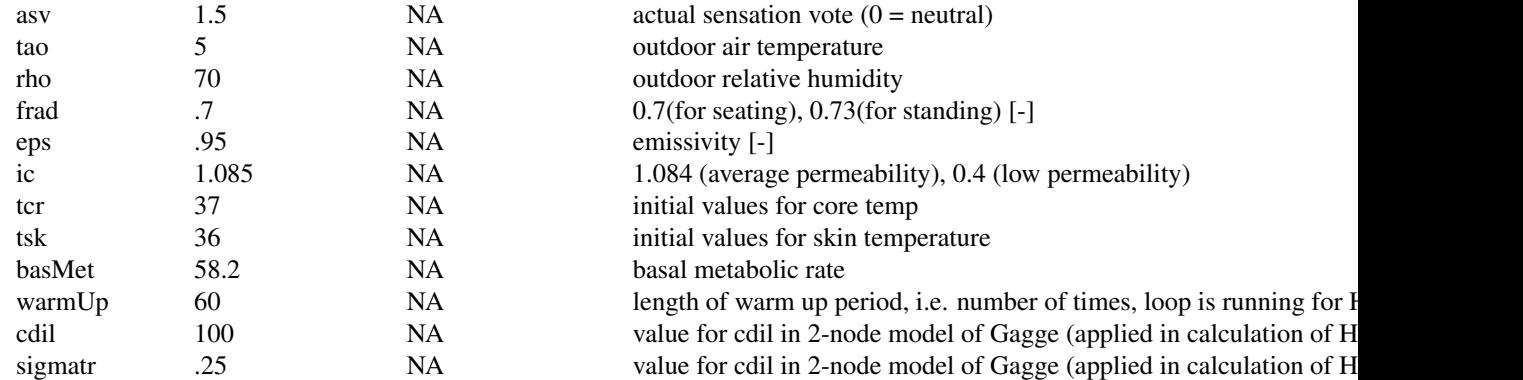

# Value

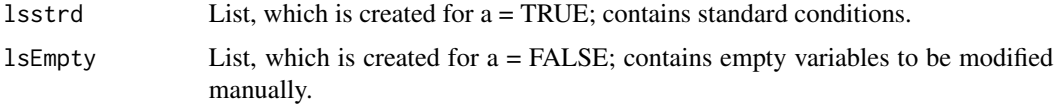

# Author(s)

Sophia Mueller and Marcel Schweiker

# See Also

see also [calcComfInd](#page-11-1)

# Examples

## Creating list with standard variables createCond()

## Creating list with empty values createCond(a = FALSE)

cutTSV *Categorizing Thermal Sensation Votes*

# Description

cutTSV converts continuous thermal sensation votes to categorical ones.

# Usage

cutTSV(pred)

#### <span id="page-41-0"></span>Arguments

pred a numeric item or vector containing continuous thermal sensation votes coded from -3 'cold' to +3 'hot'

# Details

Categorization is realized with intervals closed on the right, e.g. setting all values lower and equal then -2.5 to a value of -3, higher than -2.5 and lower or equal -1.5 to -2, and so on.

# Value

cutTSV returns an item or a vector with categorical thermal sensation votes.

# Author(s)

Marcel Schweiker

# Examples

```
## define example data
pred <- rnorm(5)
```
## bin values cutTSV(pred)

dfASHRAETableG11 *Data from Table G1-1 of ASHRAE 55-2013*

# Description

Callibration data for SET model (used for calculation of PMVadj) from ASHRAE 55-2013 Table G1-1

#### Usage

```
data(dfASHRAETableG11)
```
#### Format

A data frame with 22 rows on the following 11 variables.

ta a numeric vector of air temperature [degree C]

taF a numeric vector of air temperature [degree F]

tr a numeric vector of radiant temperature [degree C]

trF a numeric vector of radiant temperature [degree F]

vel a numeric vector of indoor air velocity [m/s]

velFPM a numeric vector of indoor air velocity [fpm]

#### <span id="page-42-0"></span>dfField 43

- rh a numeric vector of relative humidity [%]
- met a numeric vector of metabolic rate [MET]
- clo a numeric vector of clothing insulation level [CLO]
- set a numeric vector of standard effective temperature (SET) [degree C]
- setF a numeric vector of standard effective temperature (SET) [degree F]

#### Note

Note that rows 21 and 22 can only be compared to the function calcSET in case obj="pmvadj" is chosen. The value of obj defines whether the function will use the version presented in ASHRAE 55-2013 for adjustment of PMV (obj = "pmvadj"), or the original code by Gagge to calculate the standard effective temperature (SET) (obj = "set"). The reason is, that in the version presented in ASHRAE 55-2013, the lines of code related to self-generated convection are deleted. Therefore, a difference can be seen at higher values of met.

# References

ASHRAE standard 55-2013. Thermal environmental conditions for human occupancy. American society of heating, Refrigerating and Air-Conditioning Engineering, Atlanta, Usa, 2013

#### Examples

```
data(dfASHRAETableG11)
head(dfASHRAETableG11)
```

```
# using option obj="pmvadj" in order to compare with ASHRAE Table G1-1
SET <- sapply(seq(nrow(dfASHRAETableG11)), function(x) { calcSET(dfASHRAETableG11$ta[x],
dfASHRAETableG11$tr[x], dfASHRAETableG11$vel[x], dfASHRAETableG11$rh[x], dfASHRAETableG11$clo[x],
dfASHRAETableG11$met[x], obj="pmvadj") } )
plot(SET~dfASHRAETableG11$set)
data.frame(set=dfASHRAETableG11$set, SET)
```

```
# using option obj="set" (standard) in order to calculate values for original SET values
SET2 <- sapply(seq(nrow(dfASHRAETableG11)), function(x) { calcSET(dfASHRAETableG11$ta[x],
dfASHRAETableG11$tr[x], dfASHRAETableG11$vel[x], dfASHRAETableG11$rh[x], dfASHRAETableG11$clo[x],
dfASHRAETableG11$met[x], ) } )
plot(SET2~dfASHRAETableG11$set)
data.frame(set=dfASHRAETableG11$set, SET2)
```
dfField *Data from Field Study Campaign*

#### Description

Randomly sampled data from a field study campaign with data from 156 samples. For further description, see the reference given.

#### <span id="page-43-0"></span>Usage

data(dfField)

#### Format

A data frame with 156 observations on the following 9 variables.

- ta a numeric vector of air temperature [degree C]
- tr a numeric vector of radiant temperature [degree C] same as ta
- rh a numeric vector of relative humidity [%]
- trm a numeric vector of running mean outdoor temperature [degree C]
- clo a numeric vector of clothing insulation level [CLO]
- tao a numeric vector of outdoor air temperature [degree C]
- vel a numeric vector of indoor air velocity [m/s]
- met a numeric vector of metabolic rate [MET]
- asv a numeric vector of actual thermal sensation vote on ASHRAE scale [ ]

# References

Schweiker, M. and Wagner, A. Exploring potentials and limitations of the adaptive thermal heat balance framework. Proceedings of 9th Windsor Conference: Making Comfort Relevant Cumberland Lodge, Windsor, UK, 2016.

#### Examples

data(dfField) head(dfField)

dfISO7730AppE *Adjusted data from Appendix E of ISO 7730*

#### Description

Callibration data for PMV/PPD model from ISO 7730 Appendix E

#### Usage

data(dfISO7730AppE)

#### <span id="page-44-0"></span>Format

A data frame with 2963 rows on the following 6 variables.

- top a numeric vector of operative temperature [degree C]
- vel a numeric vector of indoor air velocity [m/s]
- rh a numeric vector of relative humidity [%]
- met a numeric vector of metabolic rate [MET]
- clo a numeric vector of clothing insulation level [CLO]
- pmv a numeric vector of Predicted mean vote (PMV)

#### Note

Several values differ from ISO 7730 Appendix E, as a comparison with the calculation done by this package, the values given by the CBE Thermal Comfort Tool (ASHRAE approved) and the values presented in the original source by Fanger showed a different value.

#### References

ISO 7730 Ergonomics of the thermal environment analytical determination and interpretation of thermal comfort using calculation of the pmv and ppd indices and local thermal comfort criteria 2005.

Fanger, P. O. Thermal Comfort Analysis and Applications in Environmental Engineering McGraw-Hill, New York, 1970.

#### Examples

data(dfISO7730AppE) head(dfISO7730AppE)

```
PMV <- sapply(seq(nrow(dfISO7730AppE)), function(x) { calcPMV(dfISO7730AppE$top[x],
dfISO7730AppE$top[x], dfISO7730AppE$vel[x], dfISO7730AppE$rh[x], dfISO7730AppE$clo[x],
dfISO7730AppE$met[x]) } )
```
plot(PMV~dfISO7730AppE\$pmv)

dfISO7730TableD1 *Adjusted data from Table D1 of ISO 7730*

#### Description

Callibration data for PMV / PPD model (used for calculation of PMVadj) from ISO 7730 Table D1

#### Usage

data(dfISO7730TableD1)

A data frame with 13 rows on the following 8 variables.

- ta a numeric vector of air temperature [degree C]
- tr a numeric vector of radiant temperature [degree C]
- vel a numeric vector of indoor air velocity [m/s]
- rh a numeric vector of relative humidity [%]
- met a numeric vector of metabolic rate [MET]
- clo a numeric vector of clothing insulation level [CLO]
- pmv a numeric vector of Predicted mean vote (PMV)
- ppd a numeric vector of Predicted percentage dissatisfied (PPD)

## Note

One value differs from ISO 7730 Table D1, as a comparison with the calculation done by this package and the values given by the CBE Thermal Comfort Tool (ASHRAE approved) showed a different value. The difference is: -row 7, PMV must be .36 (not .5) and PPD 8 (not 10)

# References

ISO 7730 Ergonomics of the thermal environment analytical determination and interpretation of thermal comfort using calculation of the pmv and ppd indices and local thermal comfort criteria 2005.

#### Examples

```
data(dfISO7730TableD1)
head(dfISO7730TableD1)
```

```
PMV <- sapply(seq(nrow(dfISO7730TableD1)), function(x) { calcPMV(dfISO7730TableD1$ta[x],
dfISO7730TableD1$tr[x], dfISO7730TableD1$vel[x], dfISO7730TableD1$rh[x], dfISO7730TableD1$clo[x],
dfISO7730TableD1$met[x]) } )
```

```
PPD <- sapply(seq(nrow(dfISO7730TableD1)), function(x) { calcPPD(dfISO7730TableD1$ta[x],
dfISO7730TableD1$tr[x], dfISO7730TableD1$vel[x], dfISO7730TableD1$rh[x], dfISO7730TableD1$clo[x],
dfISO7730TableD1$met[x]) } )
```

```
plot(PMV~dfISO7730TableD1$pmv)
data.frame(pmv=dfISO7730TableD1$pmv, PMV)
```

```
plot(PPD~dfISO7730TableD1$ppd)
data.frame(ppd=dfISO7730TableD1$ppd, PPD)
```
<span id="page-46-0"></span>

#### Description

Calibration data for predicted heat strain model from ISO 7933 Appendix F

#### Usage

data(dfISO7933AppF)

#### Format

A data frame with 10 rows on the following 11 variables and 5 predicted result values.

accl a numeric vector

posture a numeric vector of posture,  $1 =$  sitting,  $2 =$  standing,  $3 =$  crouching []

Ta a numeric vector o air temperature [degree C]

Pa a numeric vector of partial water vapour pressure [kPa]

Tr a numeric vector of mean radiant temperature [degree C]

Va a numeric vector of air velocity [m/s]

Met a numeric vector of metabolic rate [W/(m\*m)]

Icl a numeric vector of static thermal insulation [clo]

THETA a numeric vector of angle between walking direction and wind direction, 0-360 [degree]

Walksp a numeric vector of walking speed [m/s]

Duration a numeric vector of the duration of the work sequence, usually 480 [min]

Tre a numeric vector of predicted rectal temperature [degree C]

SWtotg a numeric vector of predicted total water loss [g]

- Dlimtre a numeric vector of predicted time after which maximum rectal temperatur is reached [min]
- Dlimloss50 a numeric vector of maximum duration to limit water loss to 7.5% of body mass with an average person [min]
- Dlimloss95 a numeric vector of maximum duration to limit water loss to 5.0% of body mass with 95% of population [min]

#### Note

Additionally to the 5 presented predicted values in ISO 7933 some more intermediate results are exported to the dataframe.

### References

ISO 7933 Ergonomics of the thermal environment - Analytical determination and interpretation of heat stress using calculation of the predicted heat strain (ISO 7933:2004)

# Examples

data(dfISO7933AppF) head(dfISO7933AppF)

dfHs <- sapply(seq(nrow(dfISO7933AppF)), function(x) { calcIso7933(dfISO7933AppF\$accl[x], dfISO7933AppF\$posture[x], dfISO7933AppF\$Ta[x], dfISO7933AppF\$Pa[x], dfISO7933AppF\$Tr[x], dfISO7933AppF\$Va[x], dfISO7933AppF\$Met[x], dfISO7933AppF\$Icl[x], dfISO7933AppF\$THETA[x], dfISO7933AppF\$Walksp[x], dfISO7933AppF\$Duration[x]) } )

# <span id="page-48-0"></span>**Index**

∗Topic datasets dfASHRAETableG11 , [42](#page-41-0) dfField , [43](#page-42-0) dfISO7730AppE , [44](#page-43-0) dfISO7730TableD1 , [45](#page-44-0) dfISO7933AppF , [47](#page-46-0) ∗Topic manip calc2Node , [4](#page-3-0) calcATHB, [6](#page-5-0) calcAvgAcc, [8](#page-7-0) calcBias , [9](#page-8-0) calcCOEFF , [10](#page-9-0) calcComfInd , [12](#page-11-0) calcdTNZ , [14](#page-13-0) calcHbExSteady , [16](#page-15-0) calcHbExUnsteady , [19](#page-18-0) calcHumidity , [22](#page-21-0) calcIso7933 , [24](#page-23-0) calcMRT, [27](#page-26-0) calcpmvadj , [28](#page-27-0) calcPMVPPD , [30](#page-29-0) calcPtsadj , [31](#page-30-0) calctadapt , [33](#page-32-0) calcTNZPDF , [35](#page-34-0) calcTPRTSV , [37](#page-36-0) calcTroin , [38](#page-37-0) createCond , [40](#page-39-0) cutTSV , [41](#page-40-0) ∗Topic package comf-package , [2](#page-1-0) 2Node *(*calc2Node *)* , [4](#page-3-0) aPMV *(*calcpmvadj *)* , [28](#page-27-0) apmv *(*calcpmvadj *)* , [28](#page-27-0) ATHB *(*calcATHB *)* , [6](#page-5-0) athb *(*calcATHB *)* , [6](#page-5-0) ATHBpmv *(*calcATHB *)* , [6](#page-5-0) athbpmv *(*calcATHB *)* , [6](#page-5-0) ATHBpts *(*calcATHB *)* , [6](#page-5-0) athbpts *(*calcATHB *)* , [6](#page-5-0)

ATHBset *(*calcATHB *)* , [6](#page-5-0) athbset *(*calcATHB *)* , [6](#page-5-0) AvgAcc *(*calcAvgAcc *)* , [8](#page-7-0) avgAcc *(*calcAvgAcc *)* , [8](#page-7-0) avgacc *(*calcAvgAcc *)* , [8](#page-7-0) bias *(*calcBias *)* , [9](#page-8-0) calc2Node , [4](#page-3-0) , *[14](#page-13-0)* calcapCoeff , *[29](#page-28-0)* calcapCoeff *(*calcCOEFF *)* , [10](#page-9-0) calcaPMV , *[11](#page-10-0)* calcaPMV *(*calcpmvadj *)* , [28](#page-27-0) calcasCoeff , *[33](#page-32-0)* calcasCoeff *(*calcCOEFF *)* , [10](#page-9-0) calcATHB , [6](#page-5-0) , *[14](#page-13-0)* calcATHBpmv *(*calcATHB *)* , [6](#page-5-0) calcATHBpts *(*calcATHB *)* , [6](#page-5-0) calcATHBset *(*calcATHB *)* , [6](#page-5-0) calcAvgAcc , [8](#page-7-0) , *[10](#page-9-0)* , *[38](#page-37-0)* calcBias , [9](#page-8-0) calcCOEFF , [10](#page-9-0) calcComfInd, [3](#page-2-0), [6,](#page-5-0) [7](#page-6-0), [12](#page-11-0), [16](#page-15-0), [19](#page-18-0), [22](#page-21-0), [29](#page-28-0), [31](#page-30-0), *[33](#page-32-0) , [34](#page-33-0)* , *[41](#page-40-0)* calcDewp *(*calcHumidity *)* , [22](#page-21-0) calcDisc *(*calc2Node *)* , [4](#page-3-0) calcDlimloss50 *(*calcIso7933 *)* , [24](#page-23-0) calcDlimloss95 *(*calcIso7933 *)* , [24](#page-23-0) calcDlimtre *(*calcIso7933 *)* , [24](#page-23-0) calcdTNZ , *[14](#page-13-0)* , [14](#page-13-0) , *[37](#page-36-0)* calcEnth *(*calcHumidity *)* , [22](#page-21-0) calcepCoeff , *[29](#page-28-0)* calcepCoeff *(*calcCOEFF *)* , [10](#page-9-0) calcePMV , *[11](#page-10-0)* calcePMV *(*calcpmvadj *)* , [28](#page-27-0) calcesCoeff , *[33](#page-32-0)* calcesCoeff *(*calcCOEFF *)* , [10](#page-9-0) calcET *(*calc2Node *)* , [4](#page-3-0) calcHbExSteady , *[14](#page-13-0)* , [16](#page-15-0) , *[22](#page-21-0)* calcHbExUnsteady , *[19](#page-18-0)* , [19](#page-18-0)

# 50 INDEX

calcHumidity, [22](#page-21-0) calcHumx *(*calcHumidity*)*, [22](#page-21-0) calcISO7933 *(*calcIso7933*)*, [24](#page-23-0) calcIso7933, [24](#page-23-0) calcMeanBias, *[8](#page-7-0)*, *[38](#page-37-0)* calcMeanBias *(*calcBias*)*, [9](#page-8-0) calcMixR *(*calcHumidity*)*, [22](#page-21-0) calcMRT, [27](#page-26-0) calcPD *(*calc2Node*)*, [4](#page-3-0) calcPMV *(*calcPMVPPD*)*, [30](#page-29-0) calcpmvadj, *[14](#page-13-0)*, [28](#page-27-0) calcPMVGagge *(*calc2Node*)*, [4](#page-3-0) calcPMVPPD, *[14](#page-13-0)*, [30](#page-29-0) calcPMVStar *(*calc2Node*)*, [4](#page-3-0) calcPPD *(*calcPMVPPD*)*, [30](#page-29-0) calcPS *(*calc2Node*)*, [4](#page-3-0) calcPTS *(*calc2Node*)*, [4](#page-3-0) calcPtsa, *[11](#page-10-0)* calcPtsa *(*calcPtsadj*)*, [31](#page-30-0) calcPtsadj, *[6](#page-5-0)*, *[14](#page-13-0)*, [31](#page-30-0) calcPtse, *[11](#page-10-0)* calcPtse *(*calcPtsadj*)*, [31](#page-30-0) calcRH *(*calcHumidity*)*, [22](#page-21-0) calcSdBias *(*calcBias*)*, [9](#page-8-0) calcSeBias *(*calcBias*)*, [9](#page-8-0) calcSET *(*calc2Node*)*, [4](#page-3-0) calcSimpleMRT *(*calcMRT*)*, [27](#page-26-0) calcSkinWettedness *(*calc2Node*)*, [4](#page-3-0) calcSVP *(*calcHumidity*)*, [22](#page-21-0) calcSWtotg *(*calcIso7933*)*, [24](#page-23-0) calctadapt, *[14](#page-13-0)*, [33](#page-32-0) calctAdapt15251 *(*calctadapt*)*, [33](#page-32-0) calctAdaptASHRAE *(*calctadapt*)*, [33](#page-32-0) calctnAuliciems *(*calctadapt*)*, [33](#page-32-0) calctnHumphreysAC *(*calctadapt*)*, [33](#page-32-0) calctnHumphreysNV *(*calctadapt*)*, [33](#page-32-0) calcTNZ *(*calcTNZPDF*)*, [35](#page-34-0) calcTNZPDF, *[16](#page-15-0)*, [35](#page-34-0) calcTPRTSV, *[8](#page-7-0)*, *[10](#page-9-0)*, [37](#page-36-0) calcTre *(*calcIso7933*)*, [24](#page-23-0) calcTroin, [38](#page-37-0) calcTSens *(*calc2Node*)*, [4](#page-3-0) calcVapourpressure *(*calcHumidity*)*, [22](#page-21-0) calcVP *(*calcHumidity*)*, [22](#page-21-0) comf *(*comf-package*)*, [2](#page-1-0) comf-package, [2](#page-1-0) createCond, *[3](#page-2-0)*, *[5](#page-4-0)*, *[10](#page-9-0)*, *[13](#page-12-0)*, *[15](#page-14-0)*, *[29](#page-28-0)*, *[32](#page-31-0)*, [40](#page-39-0) cutTSV, [41](#page-40-0)

dfASHRAE *(*dfASHRAETableG11*)*, [42](#page-41-0) dfASHRAETableG11, [42](#page-41-0) dfField, [43](#page-42-0) dfISO7730 *(*dfISO7730TableD1*)*, [45](#page-44-0) dfISO7730AppE, [44](#page-43-0) dfISO7730TableD1, [45](#page-44-0) dfISO7933AppF, [47](#page-46-0) Disc *(*calc2Node*)*, [4](#page-3-0) disc *(*calc2Node*)*, [4](#page-3-0) dTNZ *(*calcdTNZ*)*, [14](#page-13-0) dtnz *(*calcdTNZ*)*, [14](#page-13-0) ePMV *(*calcpmvadj*)*, [28](#page-27-0) epmv *(*calcpmvadj*)*, [28](#page-27-0) ET *(*calc2Node*)*, [4](#page-3-0) et *(*calc2Node*)*, [4](#page-3-0) Fanger *(*calcPMVPPD*)*, [30](#page-29-0) Gagge *(*calc2Node*)*, [4](#page-3-0) HbExSteady *(*calcHbExSteady*)*, [16](#page-15-0) HBxst *(*calcHbExSteady*)*, [16](#page-15-0) hbxst *(*calcHbExSteady*)*, [16](#page-15-0) MeanBias *(*calcBias*)*, [9](#page-8-0) meanBias *(*calcBias*)*, [9](#page-8-0) MRT *(*calcMRT*)*, [27](#page-26-0) mrt *(*calcMRT*)*, [27](#page-26-0) PD *(*calc2Node*)*, [4](#page-3-0) pd *(*calc2Node*)*, [4](#page-3-0) PDF *(*calcTNZPDF*)*, [35](#page-34-0) PMV *(*calcPMVPPD*)*, [30](#page-29-0) pmv *(*calcPMVPPD*)*, [30](#page-29-0) pmvadj *(*calcpmvadj*)*, [28](#page-27-0) PPD *(*calcPMVPPD*)*, [30](#page-29-0) ppd *(*calcPMVPPD*)*, [30](#page-29-0) PS *(*calc2Node*)*, [4](#page-3-0) ps *(*calc2Node*)*, [4](#page-3-0) PTS *(*calc2Node*)*, [4](#page-3-0) pts *(*calc2Node*)*, [4](#page-3-0) Ptsa *(*calcPtsadj*)*, [31](#page-30-0) ptsa *(*calcPtsadj*)*, [31](#page-30-0) Ptsadj *(*calcPtsadj*)*, [31](#page-30-0) ptsadj *(*calcPtsadj*)*, [31](#page-30-0) Ptse *(*calcPtsadj*)*, [31](#page-30-0) ptse *(*calcPtsadj*)*, [31](#page-30-0)

SET *(*calc2Node*)*, [4](#page-3-0)

#### $I<sub>N</sub>$  in  $I<sub>N</sub>$  is  $I<sub>N</sub>$  in  $I<sub>N</sub>$  in

set *(*calc2Node *)* , [4](#page-3-0) simpleMRT *(*calcMRT *)* , [27](#page-26-0) tAdapt *(*calctadapt *)* , [33](#page-32-0) tadapt *(*calctadapt *)* , [33](#page-32-0)

tAdapt15251 *(*calctadapt *)* , [33](#page-32-0) tAdaptASHRAE *(*calctadapt *)* , [33](#page-32-0) tnAuliciems *(*calctadapt *)* , [33](#page-32-0) tnHumphreysAC *(*calctadapt *)* , [33](#page-32-0) tnHumphreysNV *(*calctadapt *)* , [33](#page-32-0) TNZ *(*calcTNZPDF *)* , [35](#page-34-0) TPR *(*calcTPRTSV *)* , [37](#page-36-0) tpr *(*calcTPRTSV *)* , [37](#page-36-0) Troin *(*calcTroin *)* , [38](#page-37-0) troin *(*calcTroin *)* , [38](#page-37-0) TSens *(*calc2Node *)* , [4](#page-3-0) tsens *(*calc2Node *)* , [4](#page-3-0)

ViewFactor *(*calcMRT *)* , [27](#page-26-0) viewfactor *(*calcMRT *)* , [27](#page-26-0)